# DATA MINING 2 Neural Networks (Perceptron)

Riccardo Guidotti

a.a. 2023/2024

*Slides edited from a set of slides titled "Introduction to Machine Learning and Neural Networks" by Davide Bacciu*

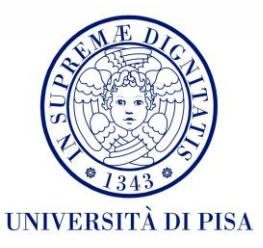

# The Neuron Metaphor

#### • Neurons

- accept information from multiple inputs,
- transmit information to other neurons.
- Multiply inputs by weights along edges
- Apply some function to the set of inputs at each node

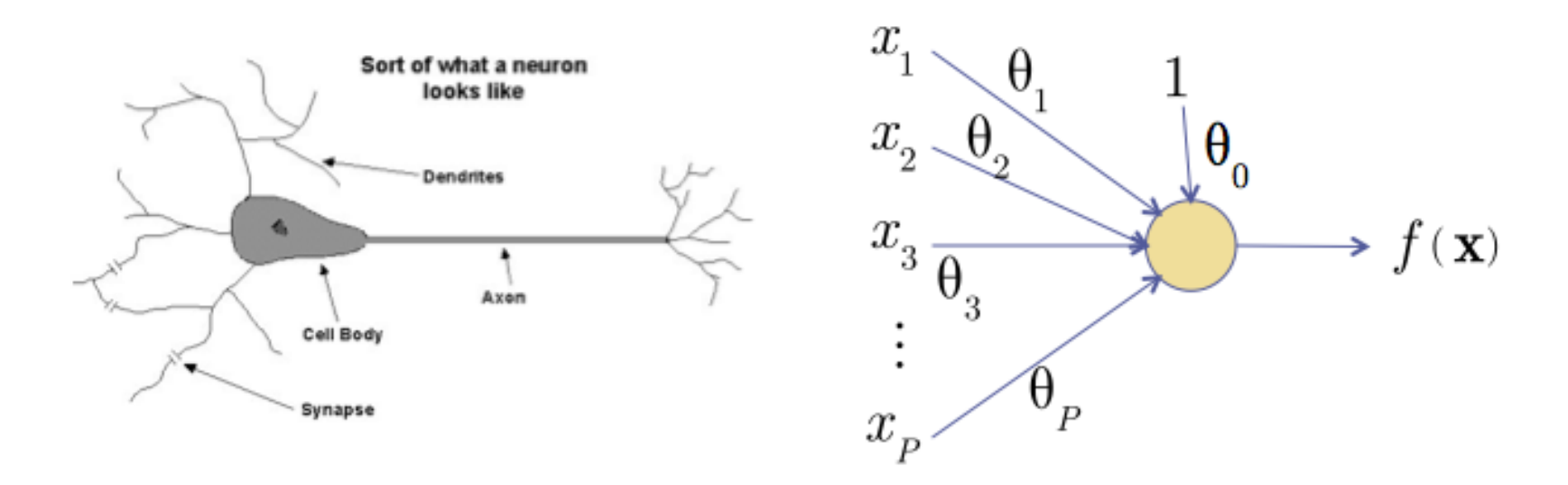

### Artificial Neural Networks (ANN)

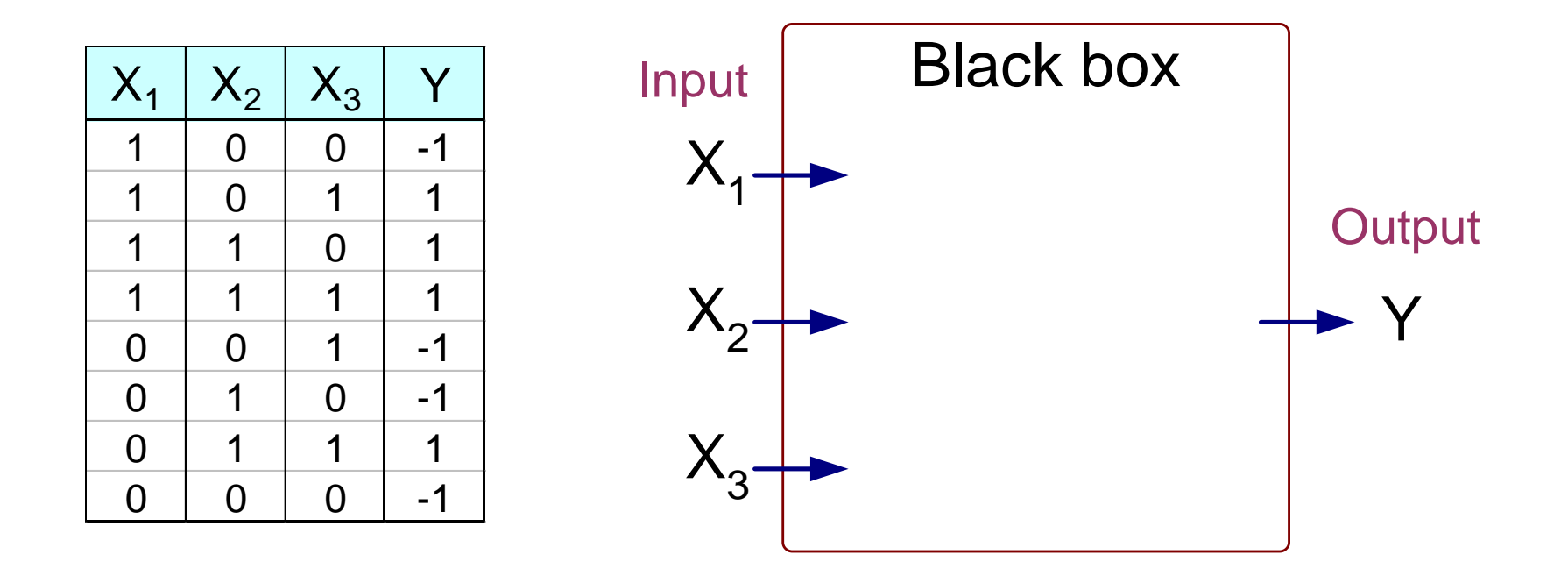

Output Y is 1 if at least two of the three inputs are equal to 1.

#### Artificial Neural Networks (ANN)

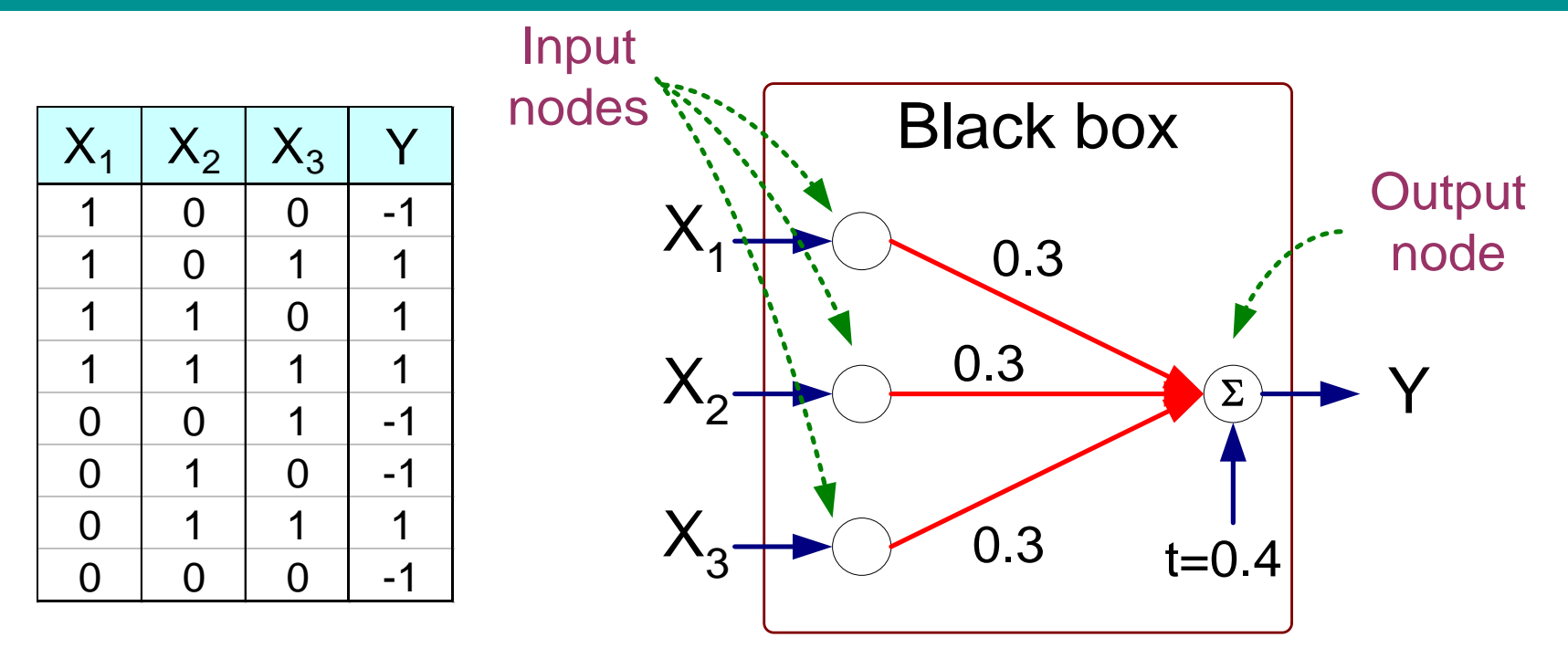

$$
Y = sign(0.3X_1 + 0.3X_2 + 0.3X_3 - 0.4)
$$
  
where  $sign(x) = \begin{cases} 1 & \text{if } x \ge 0 \\ -1 & \text{if } x < 0 \end{cases}$ 

# Artificial Neural Networks (ANN)

- Model is an assembly of inter-connected nodes and weighted links
- Output node sums up each of its input value according to the weights of its links
- Compare output node against some threshold *t* (also named bias *b*)

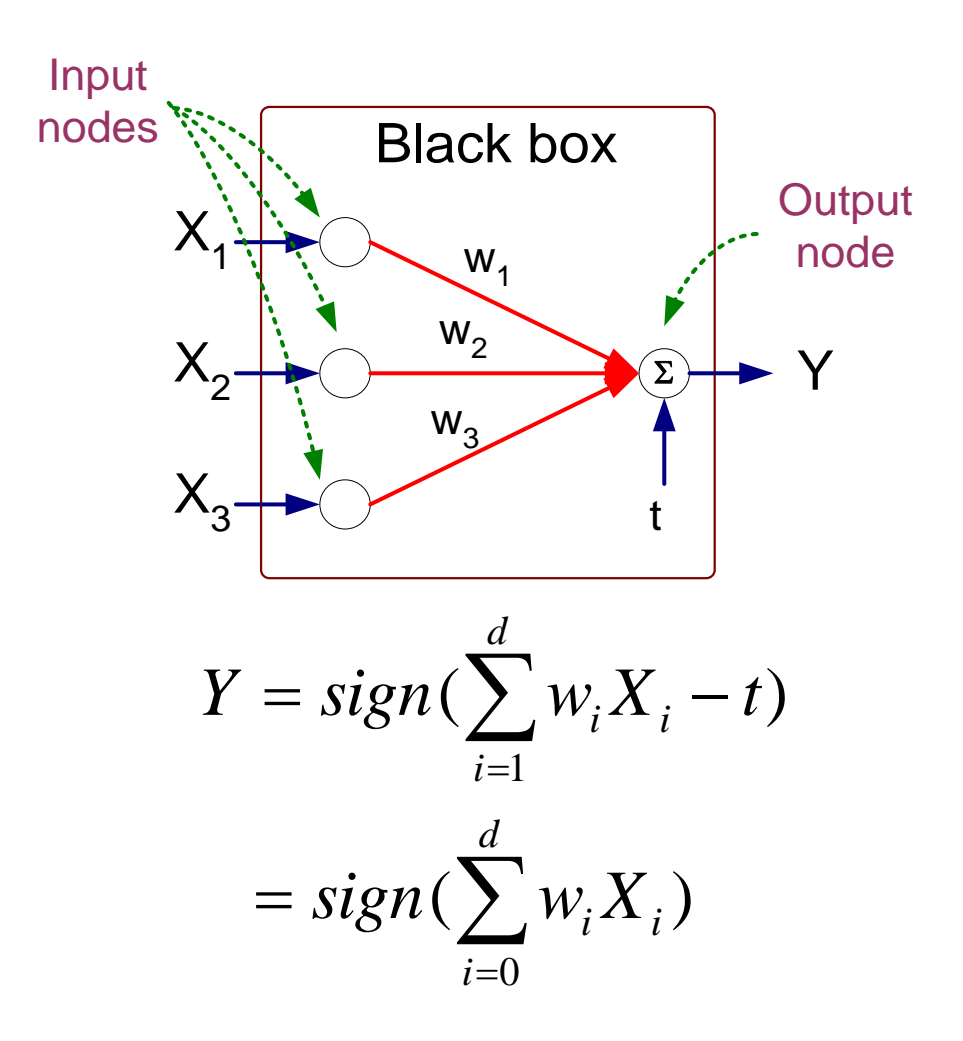

# Characterizing the Artificial Neuron

- Input/Output signal may be.
	- Real value.
	- Unipolar  $\{0, 1\}$ .
	- Bipolar  $\{-1, +1\}$ .
- **Weight** (w or sigma): *θij –* strength of connection from unit *j* to unit *i*
- Learning amounts to **adjusting the weights** *θij* by means of an **optimization algorithm** aiming to minimize a cost function, i.e., as in biological systems training a perceptron model amounts to adapting the weights of the links until they fit the input output relationships of the underlying data.

# Characterizing the Artificial Neuron

• The bias *b* is a constant that can be written as  $\vartheta_{i0}x_0$  with  $x_0 = 1$ and  $\vartheta$  *i*<sub>0</sub> = *b* such that

$$
net_i = \sum_{j=0}^{n} \vartheta_{ij} x_j
$$

• The function  $f(net<sub>i</sub>(x))$  is the unit's activation function. In the simplest case, *f* is the identity function, and the unit's output is just its net input. This is called a *linear unit.* Otherwise, we can have a *sign unit,* or a *logistic unit.*

# The Perceptron Classifier

#### A Simple Linear Neuron

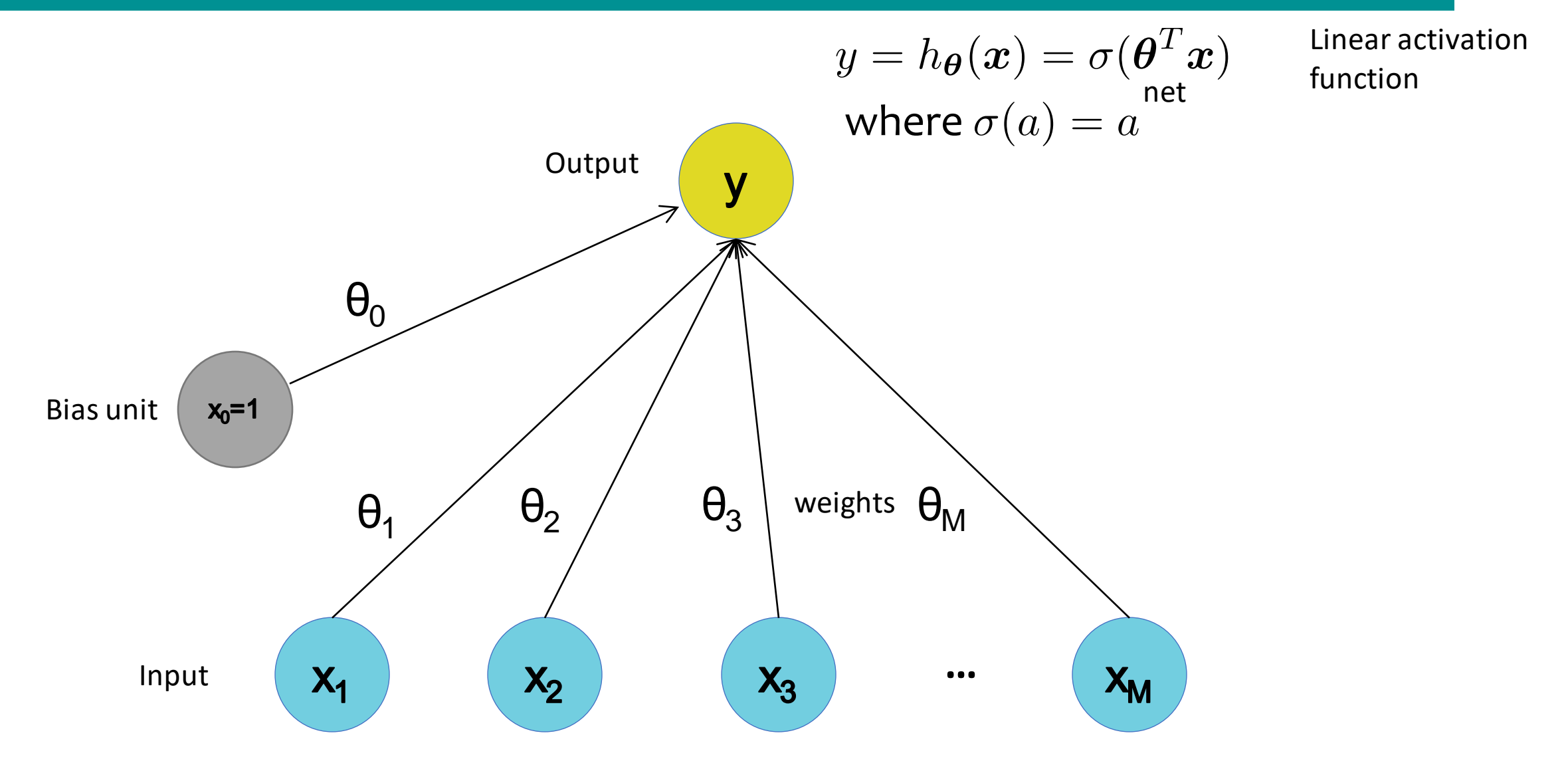

#### Linear Threshold Unit (a.k.a. Perceptron)

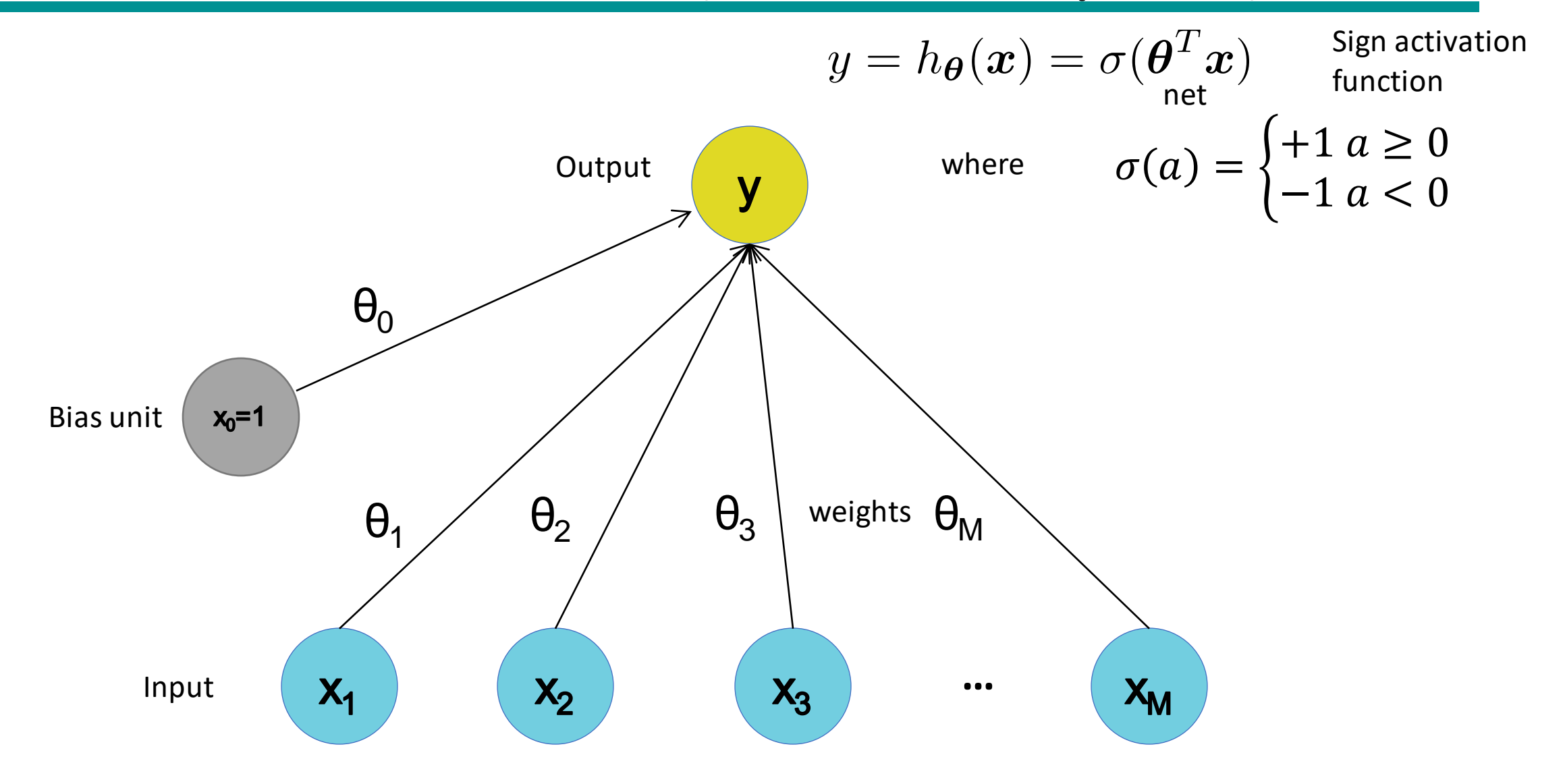

### The Logistic Neuron

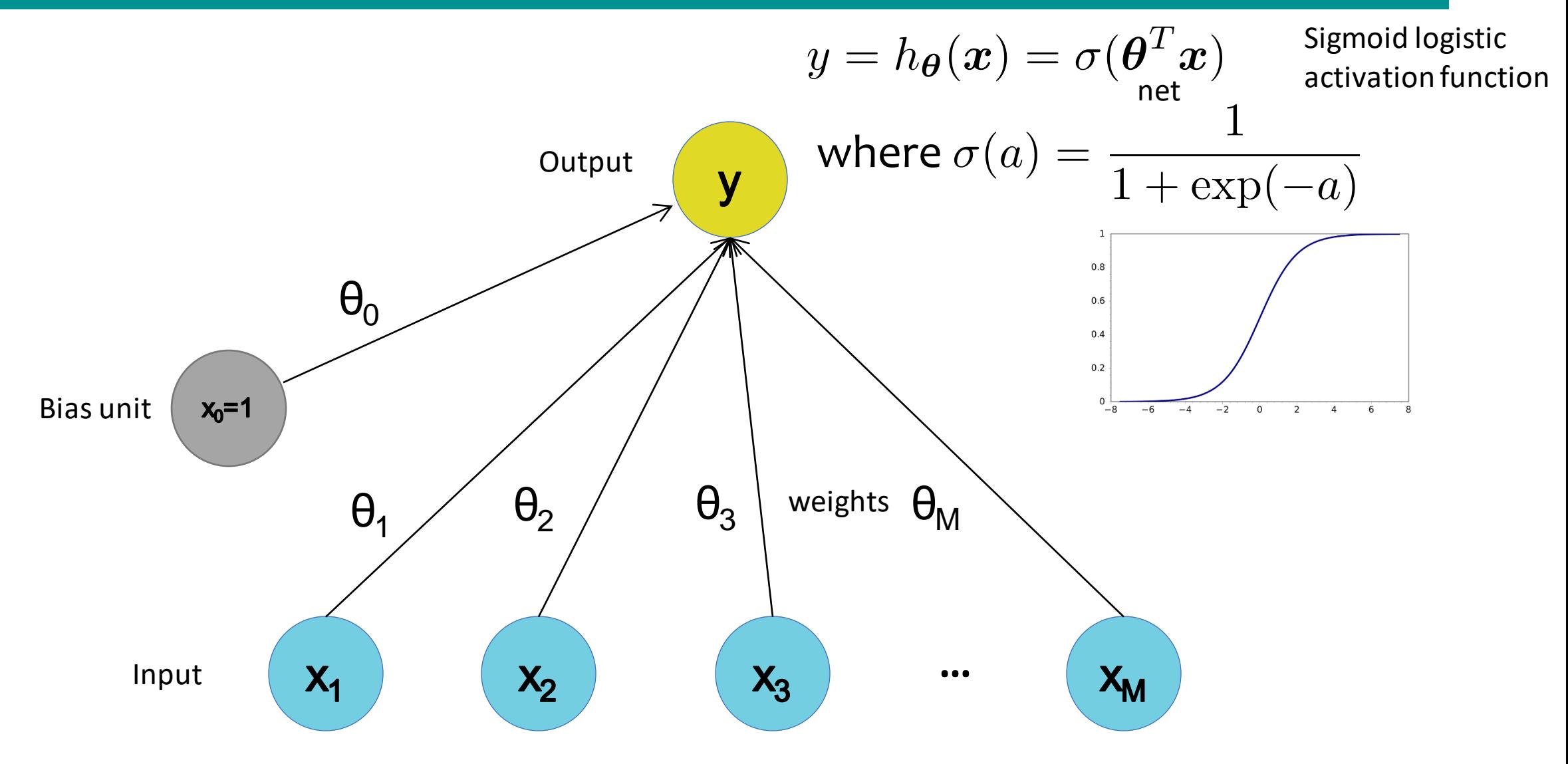

#### Perceptron

- Single layer network
	- Contains only input and output nodes
- Activation function: *f = sign(w*•*x)*
- Applying model is straightforward

$$
Y = sign(0.3X_1 + 0.3X_2 + 0.3X_3 - 0.4)
$$
  
where  $sign(x) = \begin{cases} 1 & \text{if } x \ge 0 \\ -1 & \text{if } x < 0 \end{cases}$ 

•  $X_1 = 1$ ,  $X_2 = 0$ ,  $X_3 = 1 \Rightarrow y = \text{sign}(0.2) = 1$ 

# Learning Iterative Procedure

- During the training phase the weight parameters are adjusted until the outputs of the perceptron become consistent with the true outputs of the training examples.
- Initialize the weights  $(w_o, w_1, ..., w_m)$
- Repeat

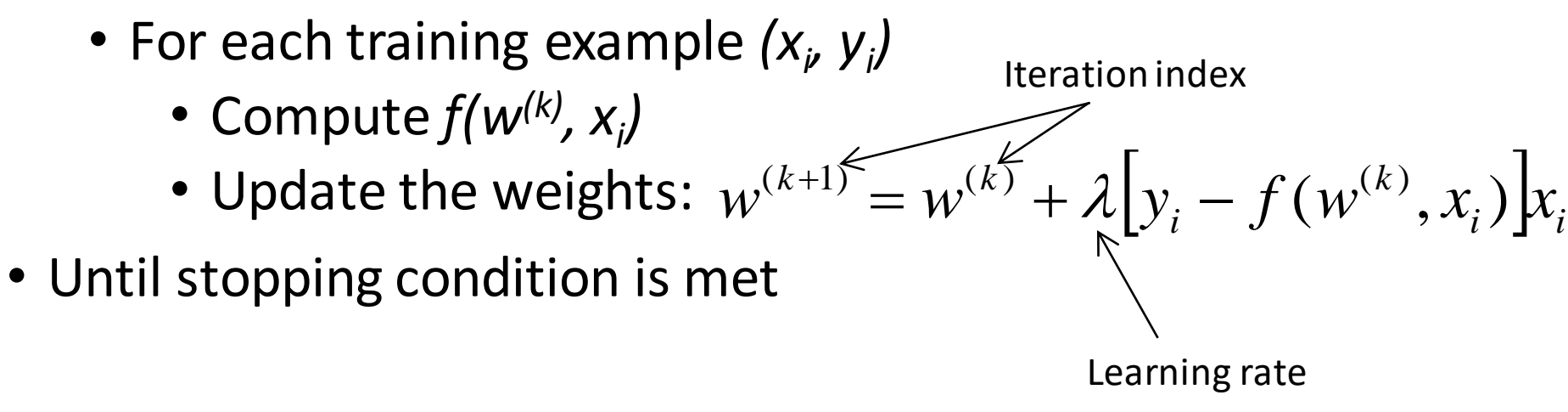

# Perceptron Learning Rule

• Weight update formula:

$$
w^{(k+1)} = w^{(k)} + \lambda \left[ y_i - f(w^{(k)}, x_i) \right] x_i ; \lambda : learning \text{ rate}
$$

- Intuition:
	- Update weight based on error:  $e = [y_i f(w^{(k)}, x_i)]$ *i k*  $e = [y_i - f(w^{(k)}, x)]$
	- If *y=f(x,w), e=0*: no update needed
	- If *y>f(x,w), e=2*: weight must be increased so that *f(x,w)* will increase
	- If *y<f(x,w), e=-2*: weight must be decreased so that *f(x,w)* will decrease

# The Learning Rate

- Is a parameter with value between 0 and 1 used to control the amount of adjustment made in each iteration.
- If is close to 0 the new weight is mostly influenced by the value of the old weight.
- If it is close to 1, then the new weight is mostly influenced by the current adjustment.
- The learning rate can be adaptive: initially moderately large and the gradually decreases in subsequent iterations.

### Example of Perceptron Learning

$$
w^{(k+1)} = w^{(k)} + \lambda [y_i - f(w^{(k)}, x_i)]x_i
$$
  
 
$$
Y = sign(\sum_{i=0}^{d} w_i X_i)
$$

 $\lambda = 0.1$ 

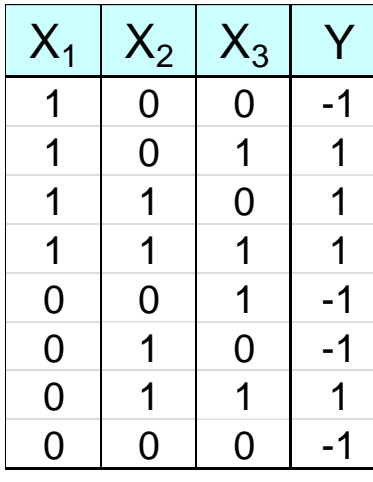

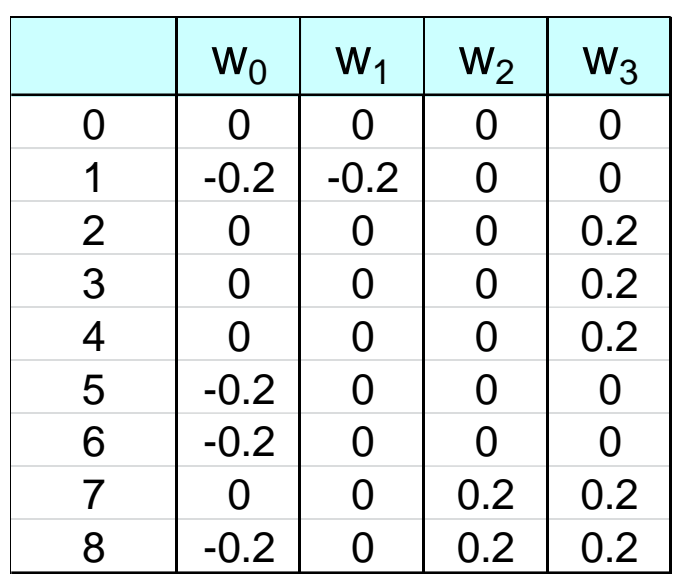

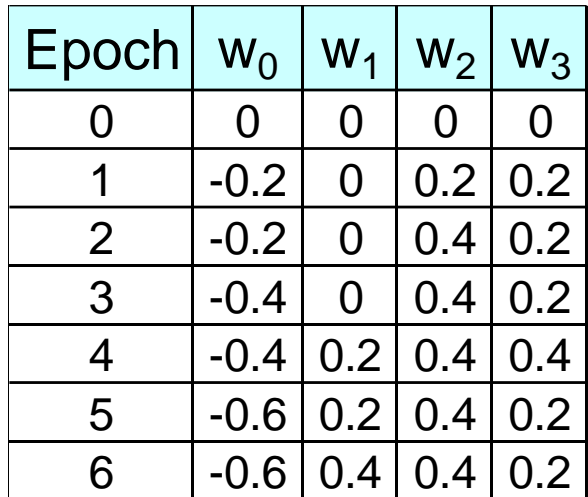

# Nonlinearly Separable Data

- Since *f(w,x)* is a linear combination of input variables, decision boundary is linear.
- For nonlinearly separable problems, the perceptron fails because no linear hyperplane can separate the data perfectly.
- An example of nonlinearly separable data is the XOR function.

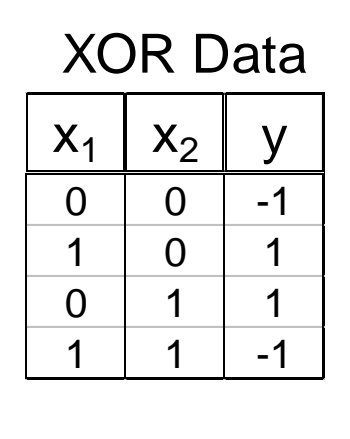

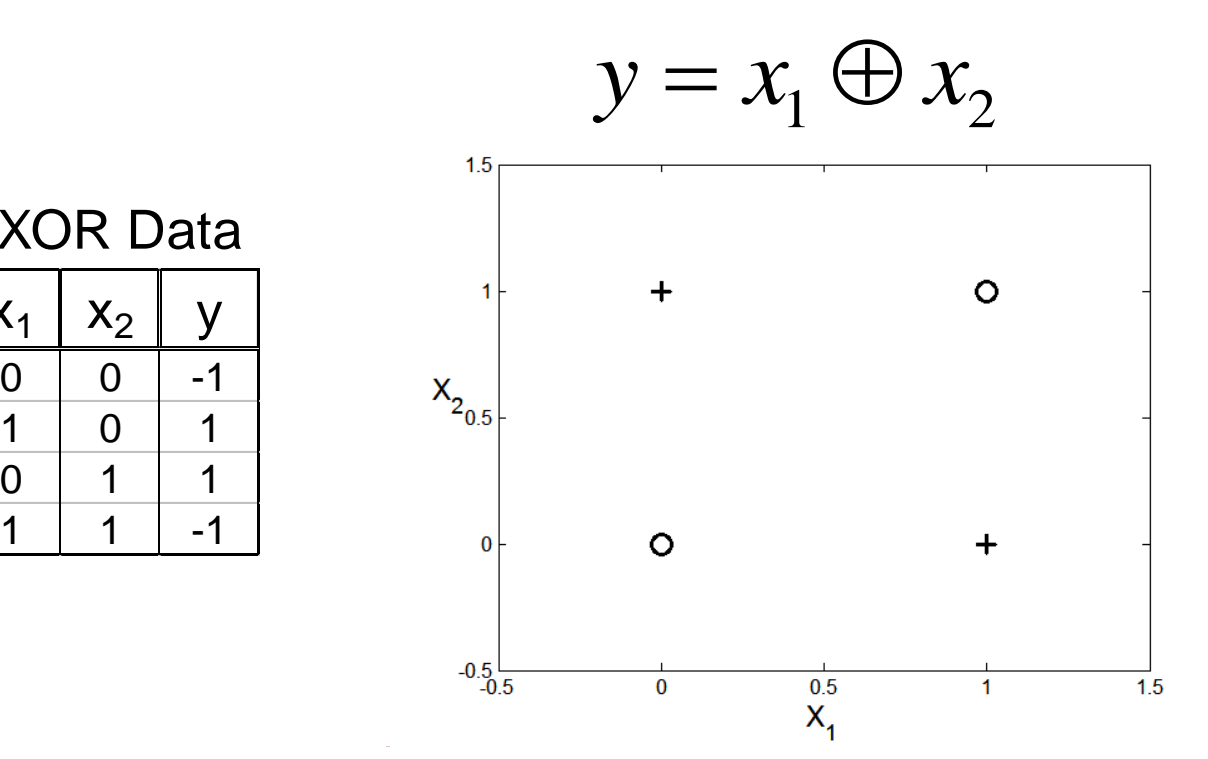

# References

- Artificial Neural Network. Chapter 5.4 and 5.5. Introduction to Data Mining.
- Hands-on Machine Learning with Scikit-Learn, Keras & Tensorflow. A practical handbook to start wrestling with Machine Learning models (2nd ed).
- Deep Learning. Ian Goodfellow, Yoshua Bengio, and Aaron Courville. The reference book for deep learning models.

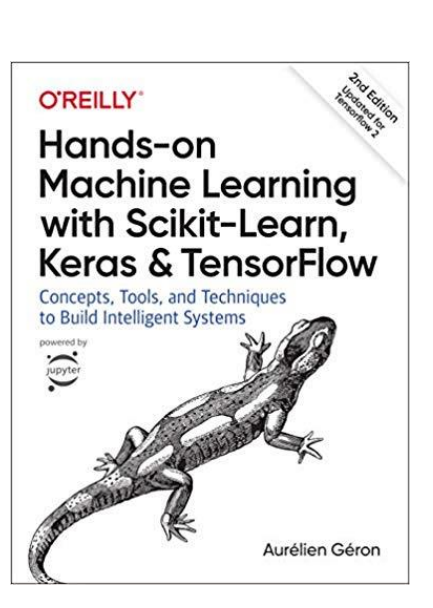

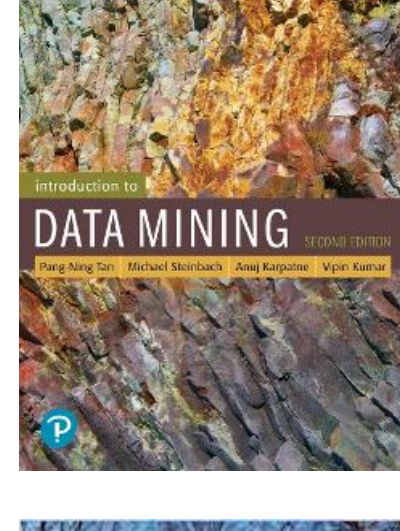

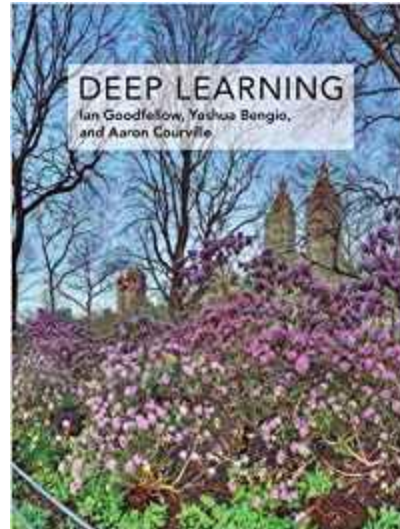

# Exercises - Perceptron

#### Predict with Perceptron

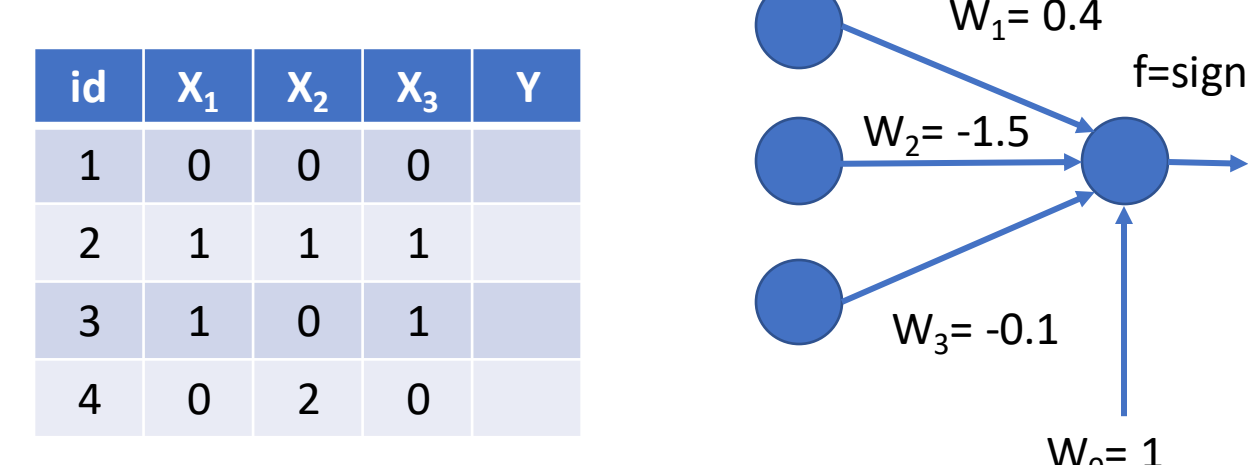

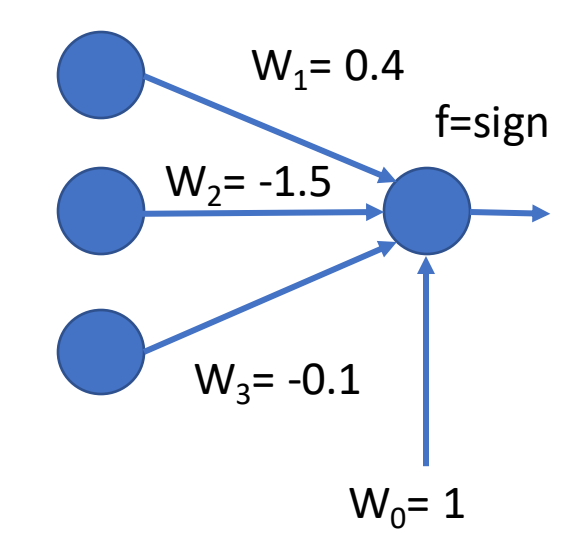

#### Predict with Perceptron - Solution

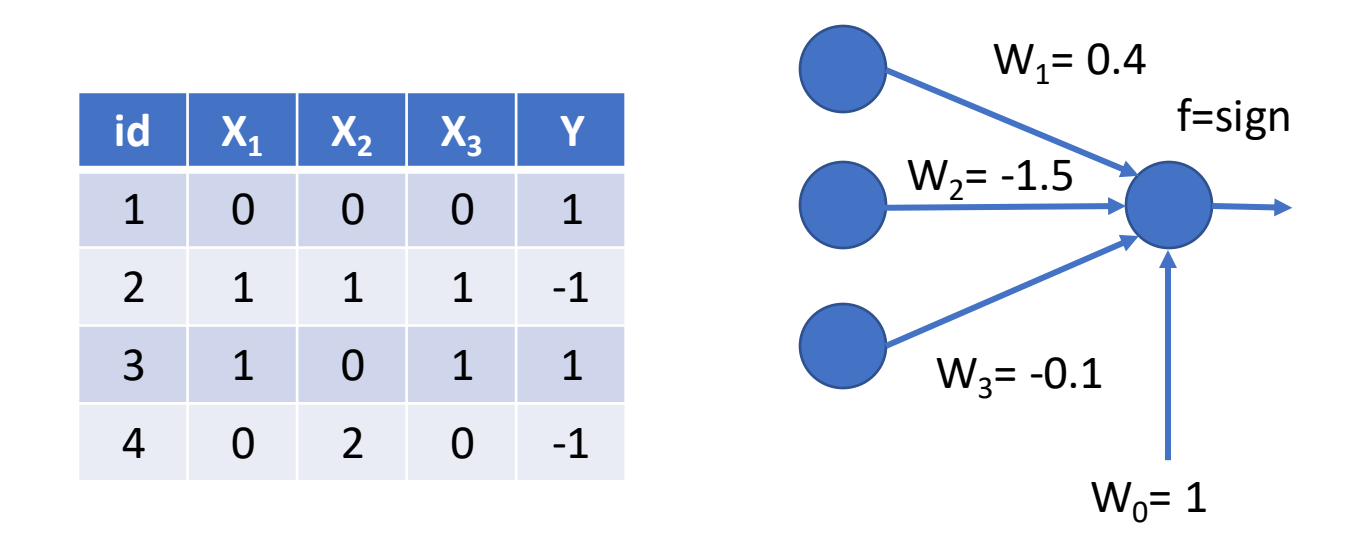

$$
Y_1 = sign(1 + 0.4 * 0 + -1.5 * 0 + -0.1 * 0) = sign(1) = 1
$$
  
\n
$$
Y_2 = sign(1 + 0.4 * 1 + -1.5 * 1 + -0.1 * 1) = sign(-0.2) = -1
$$
  
\n
$$
Y_3 = sign(1 + 0.4 * 1 + -1.5 * 0 + -0.1 * 0) = sign(1.3) = 1
$$
  
\n
$$
Y_4 = sign(1 + 0.4 * 0 + -1.5 * 2 + -0.1 * 0) = sign(-2) = -1
$$

$$
w^{(k+1)} = w^{(k)} + \lambda \left[ y_i - f(w^{(k)}, x_i) \right] x_i ; \lambda : learning \text{ rate}
$$

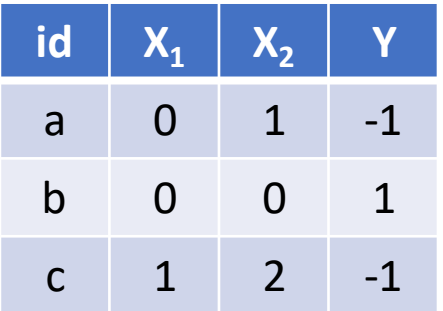

Lambda =  $0.3$ 

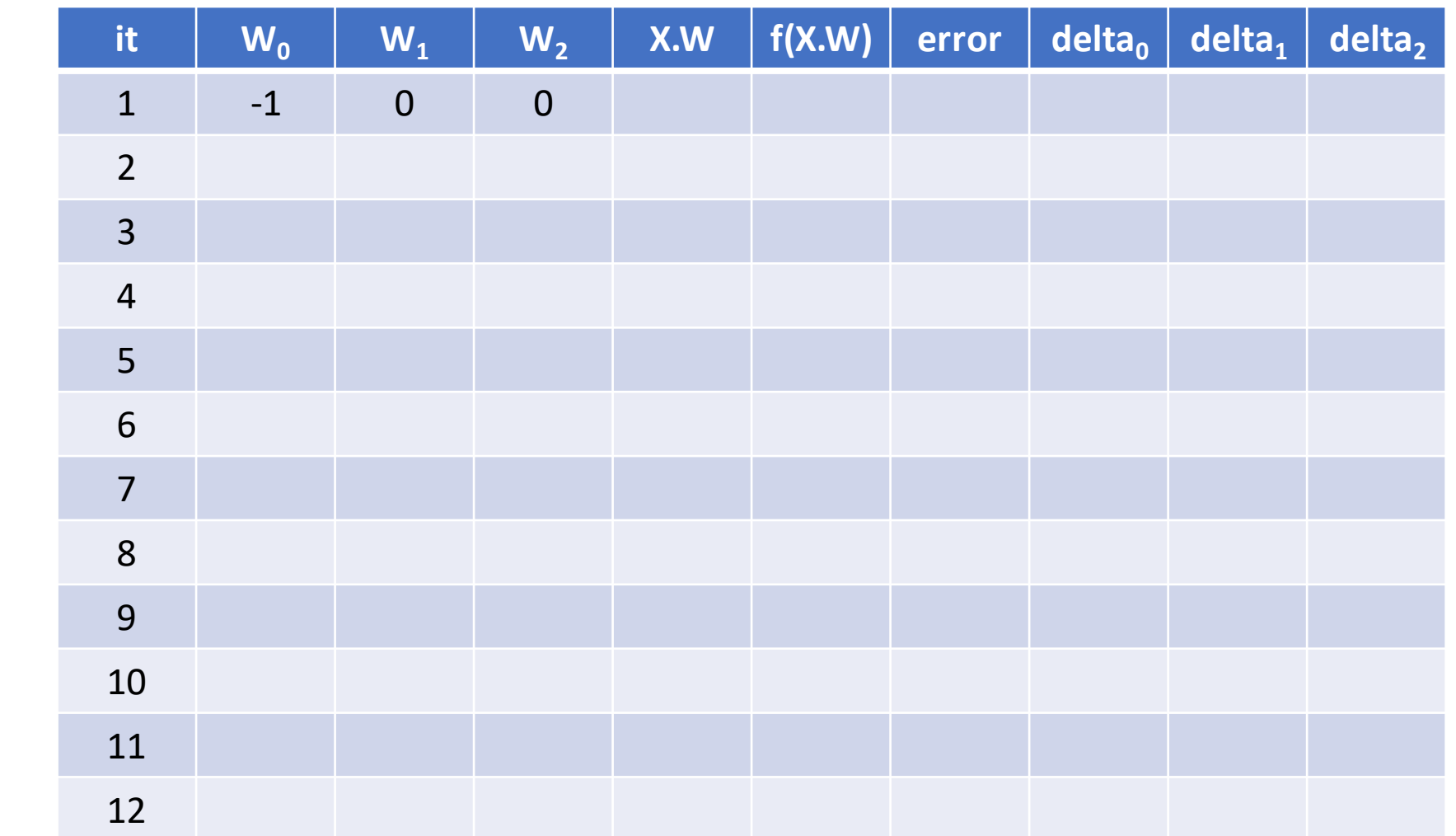

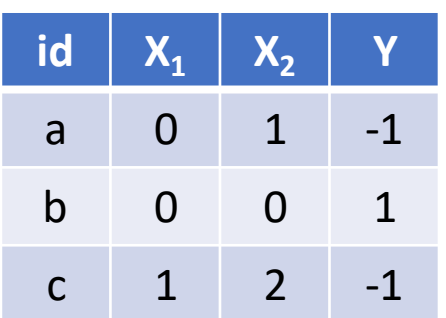

Lambda =  $0.3$ 

 $f =$  sign

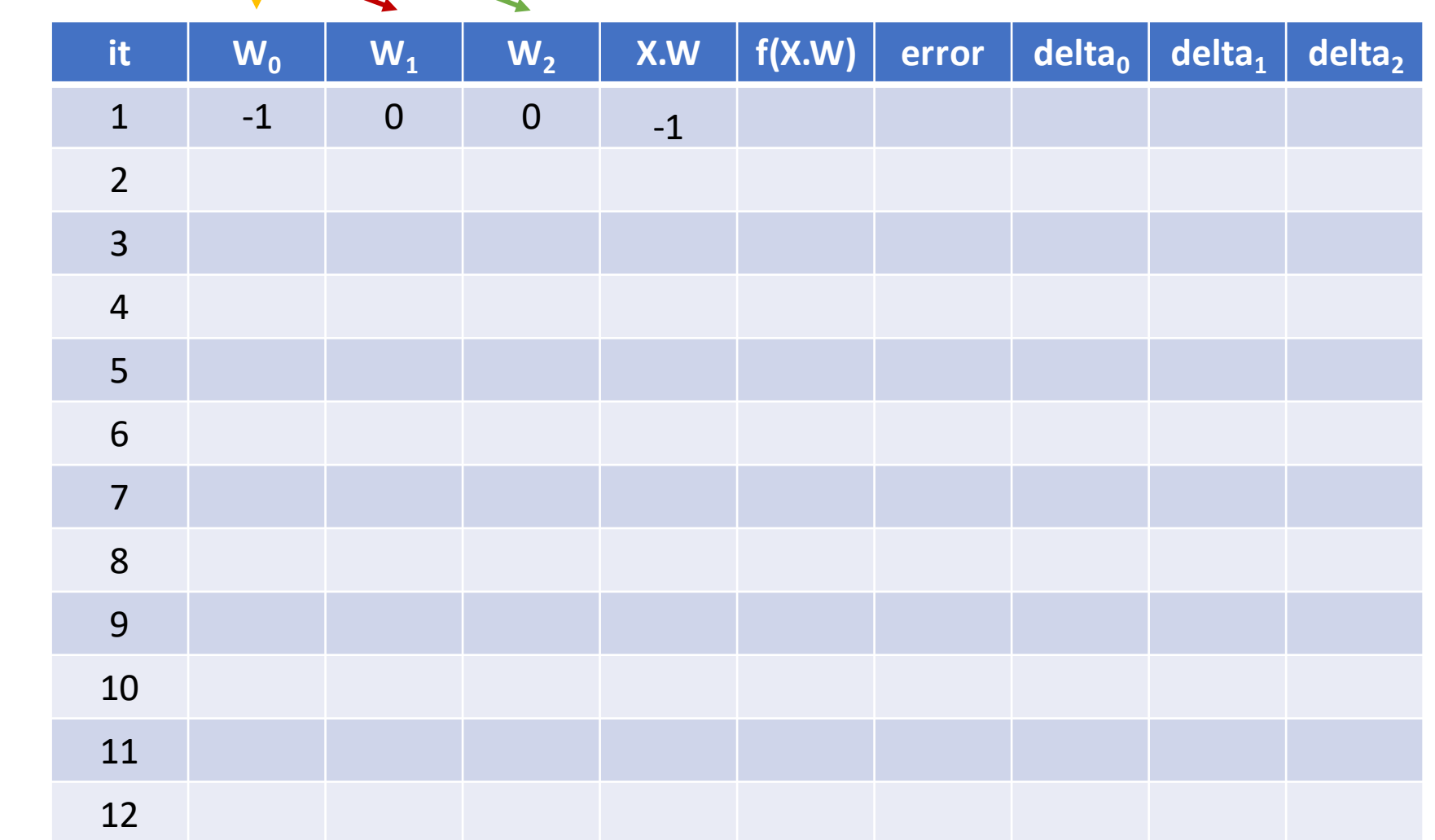

 $\mathcal{L}(k+1) = w^{(k)} + \lambda \left[ y_i - f(w^{(k)}, x_i) \right]$  *x<sub>i</sub>* ;  $\lambda$  : learning rate

*i*

 $w^{(k+1)} = w^{(k)} + \lambda \left[ y_i - f(w^{(k)}, x_i) \right]$ 

$$
w^{(k+1)} = w^{(k)} + \lambda \left[ y_i - f(w^{(k)}, x_i) \right] x_i ; \lambda : learning \text{ rate}
$$

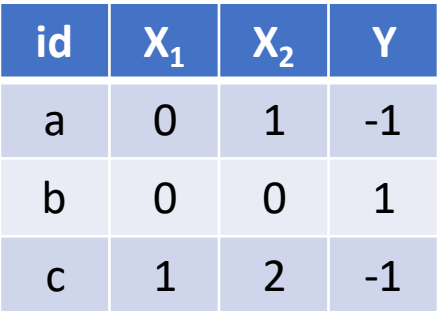

Lambda =  $0.3$ 

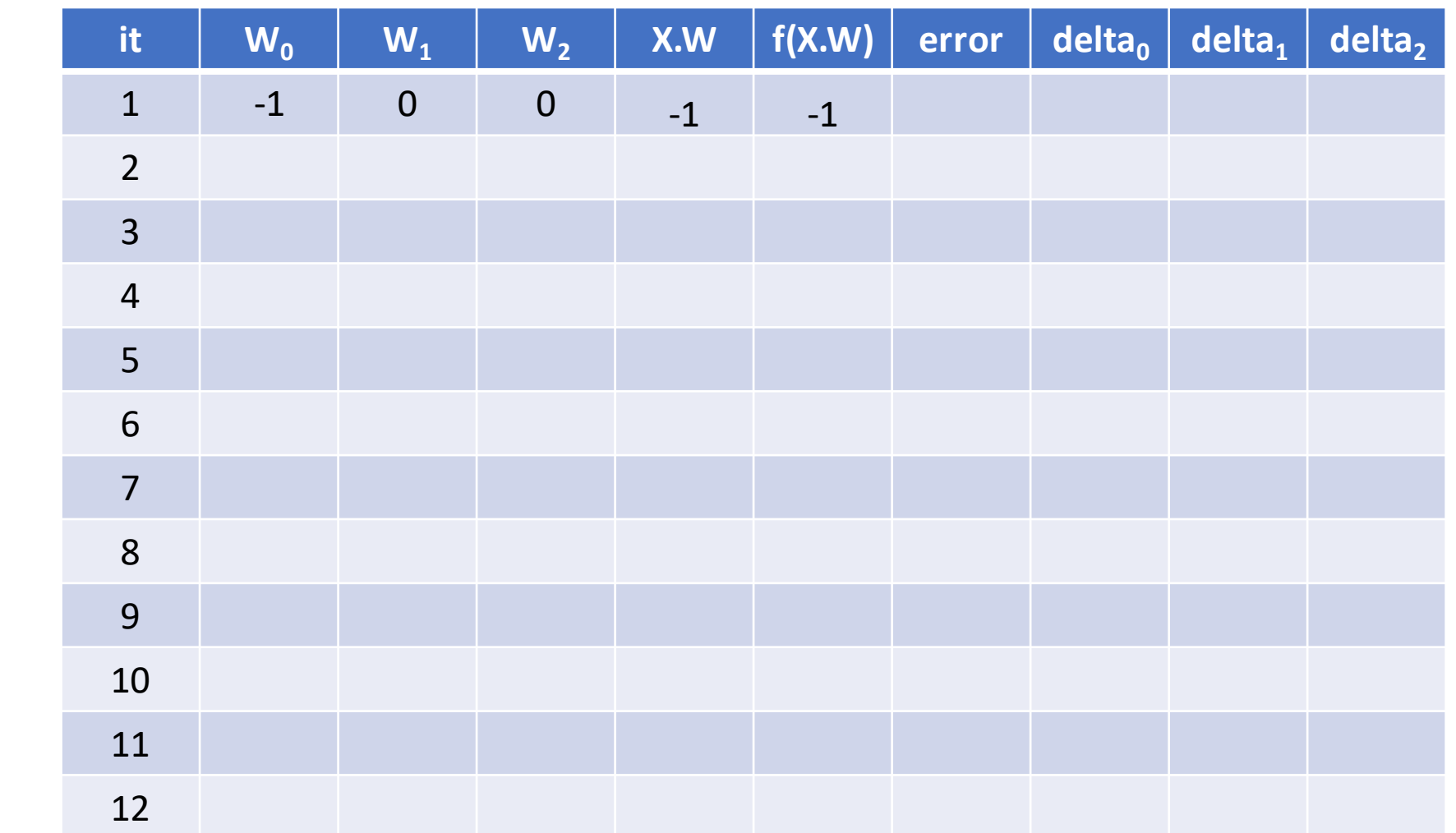

 $\lambda^{(k+1)} = w^{(k)} + \lambda \left[ y_i - f(w^{(k)}, x_i) \right] x_i$ ;  $\lambda$ : learning rate *i*  $w^{(k+1)} = w^{(k)} + \lambda \left[ y_i - f(w^{(k)}, x_i) \right]$ 

# Train Linear Perceptron

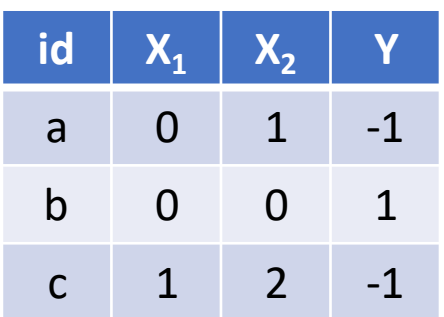

Lambda =  $0.3$ 

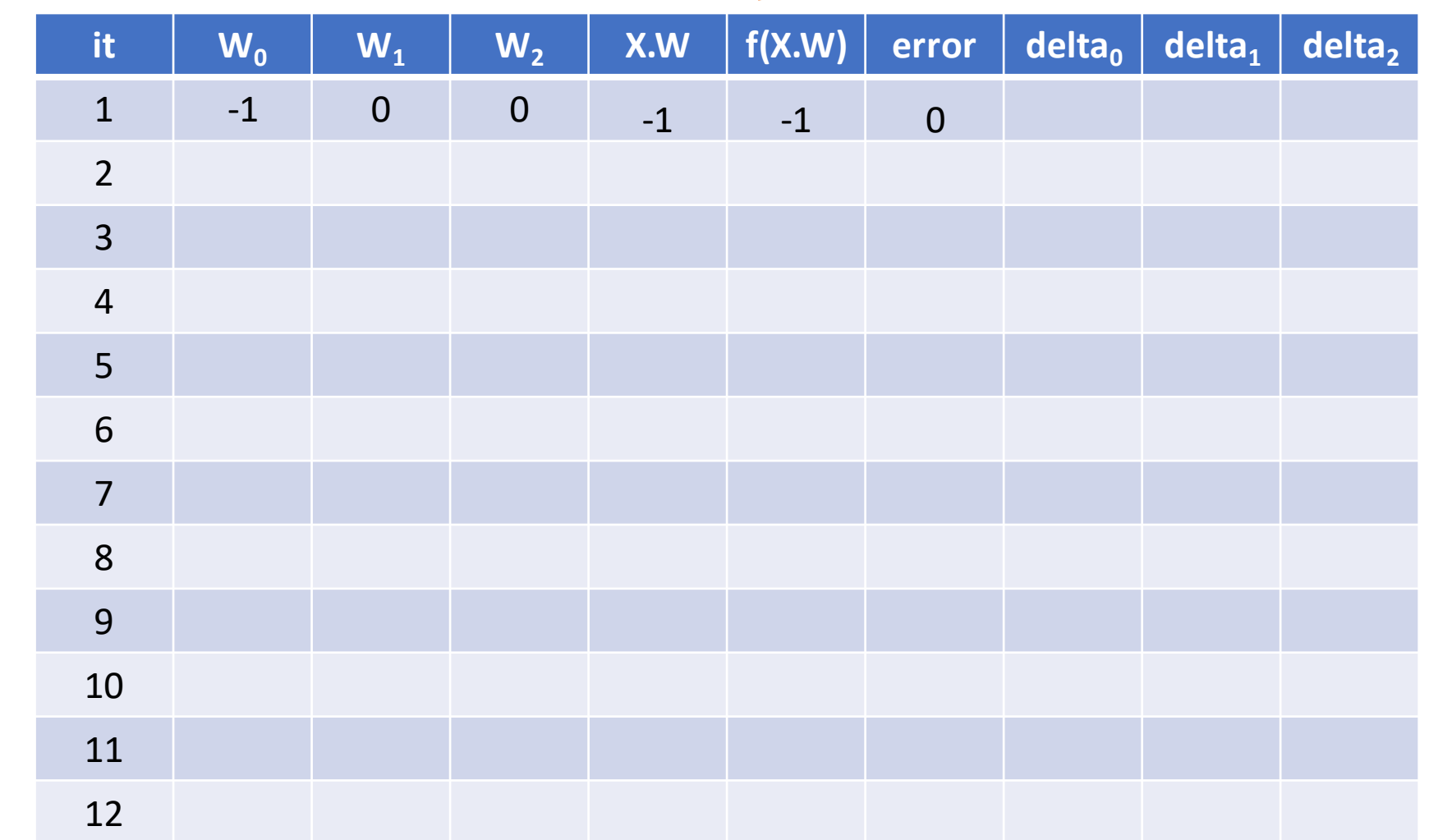

 $\mathcal{L}^{(k+1)} = w^{(k)} + \lambda \left[ y_i - f(w^{(k)}, x_i) \right] x_i$ ;  $\lambda$ : learning rate *i*  $w^{(k+1)} = w^{(k)} + \lambda \left[ y_i - f(w^{(k)}, x_i) \right]$ 

# Train Linear Perceptron

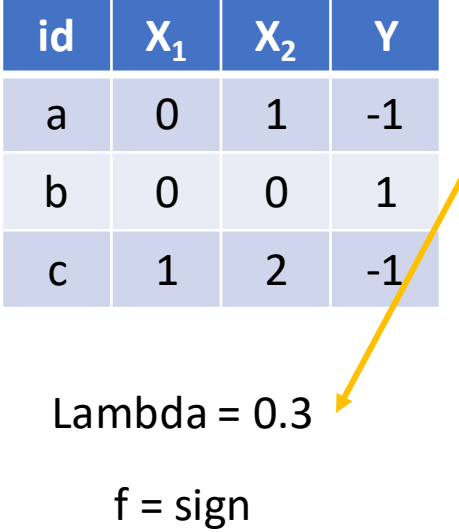

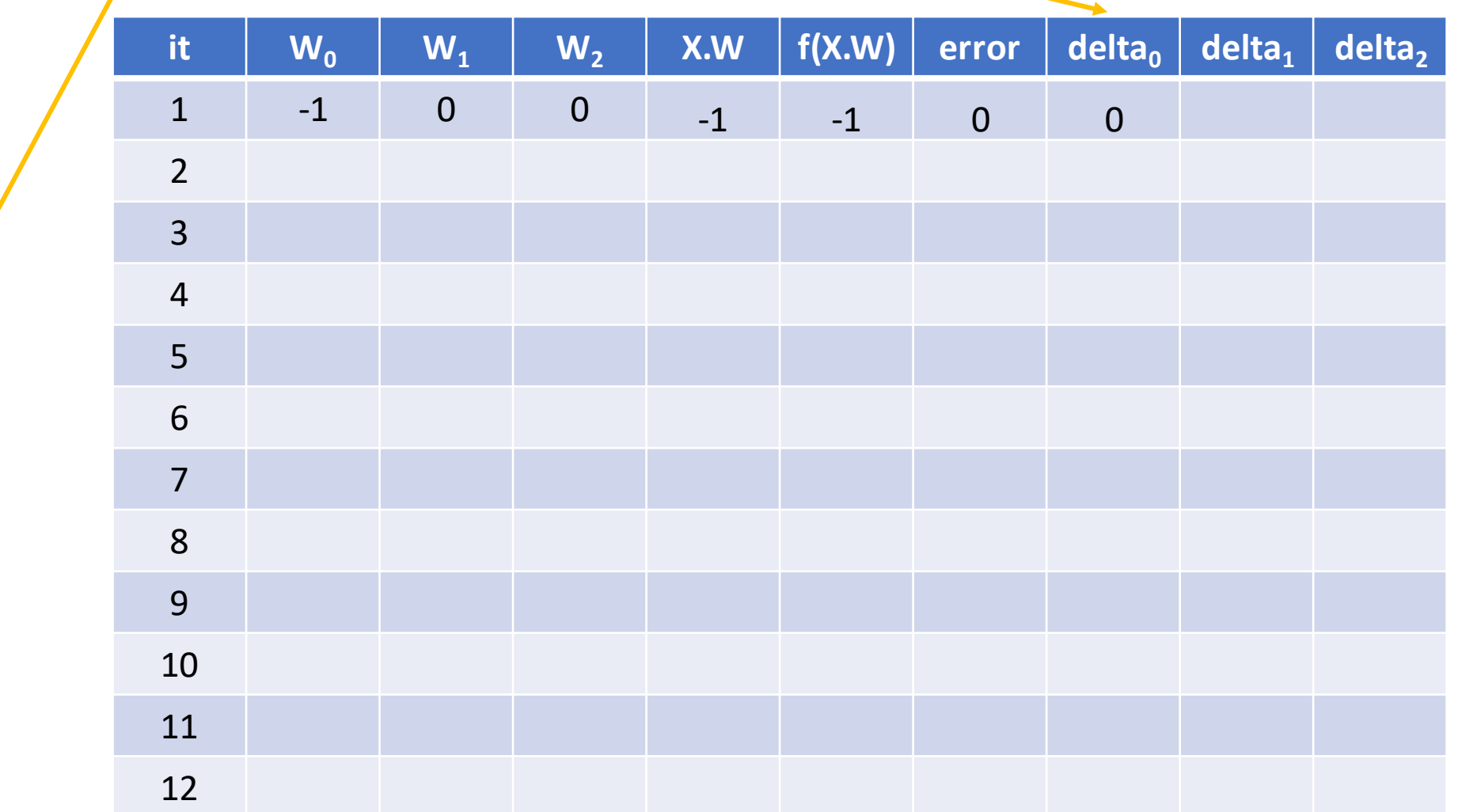

 $\lambda^{(k+1)} = w^{(k)} + \lambda \left[ y_i - f(w^{(k)}, x_i) \right] x_i$ ;  $\lambda$ : learning rate *i*  $w^{(k+1)} = w^{(k)} + \lambda \left[ y_i - f(w^{(k)}, x_i) \right]$ 

# Train/Linear Perceptron

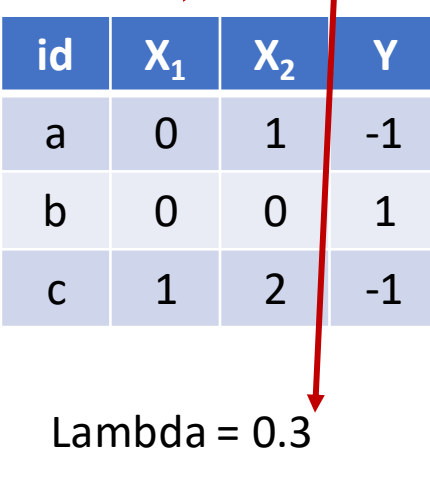

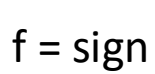

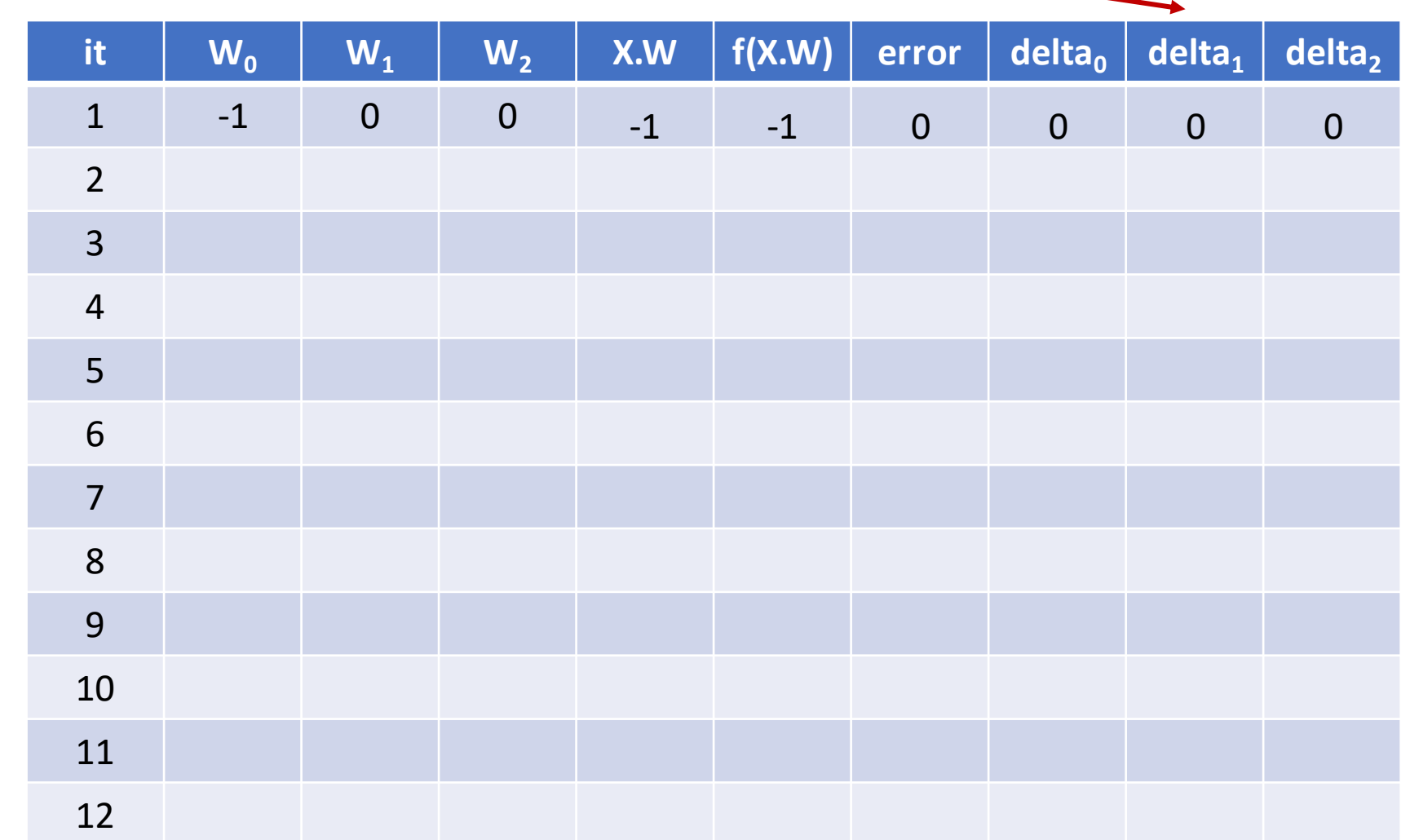

 $\mathcal{L}(k+1) = w^{(k)} + \lambda \left[ y_i - f(w^{(k)}, x_i) \right] x_i$ ;  $\lambda$ : learning rate *i*  $w^{(k+1)} = w^{(k)} + \lambda \left[ y_i - f(w^{(k)}, x_i) \right]$ 

# Train Linear Perceptron

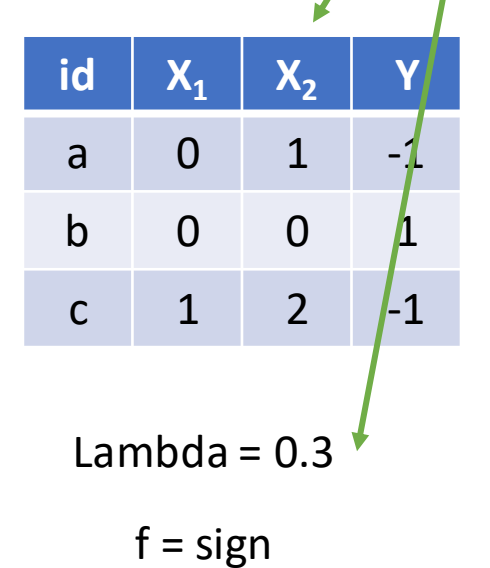

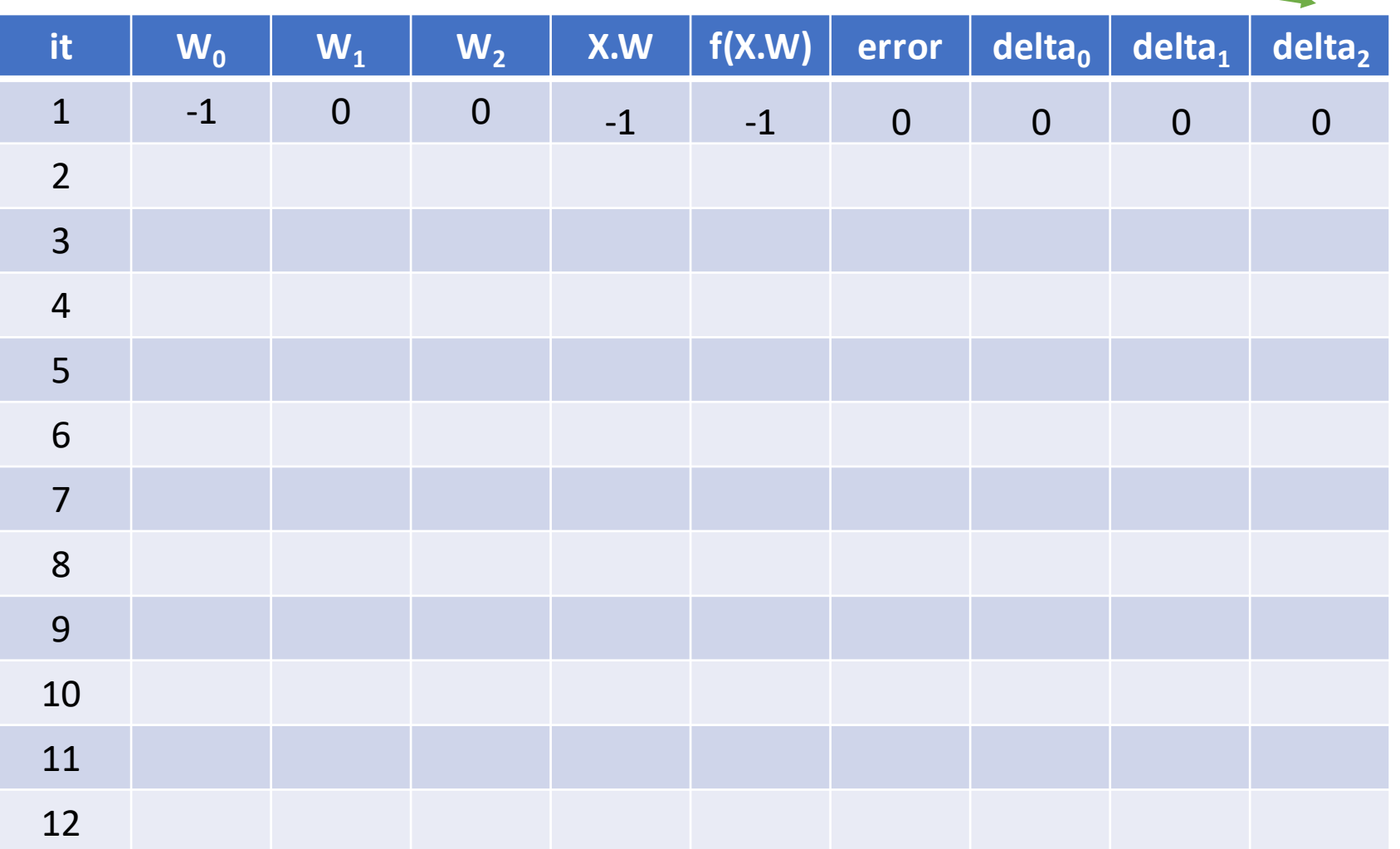

$$
w^{(k+1)} = w^{(k)} + \lambda \left[ y_i - f(w^{(k)}, x_i) \right] x_i ; \lambda : learning \text{ rate}
$$

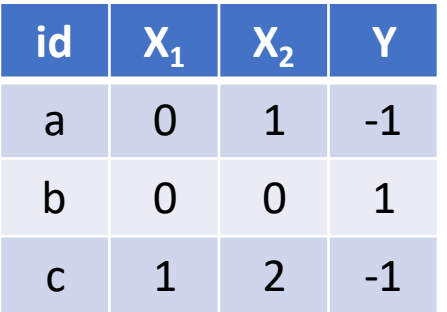

Lambda =  $0.3$ 

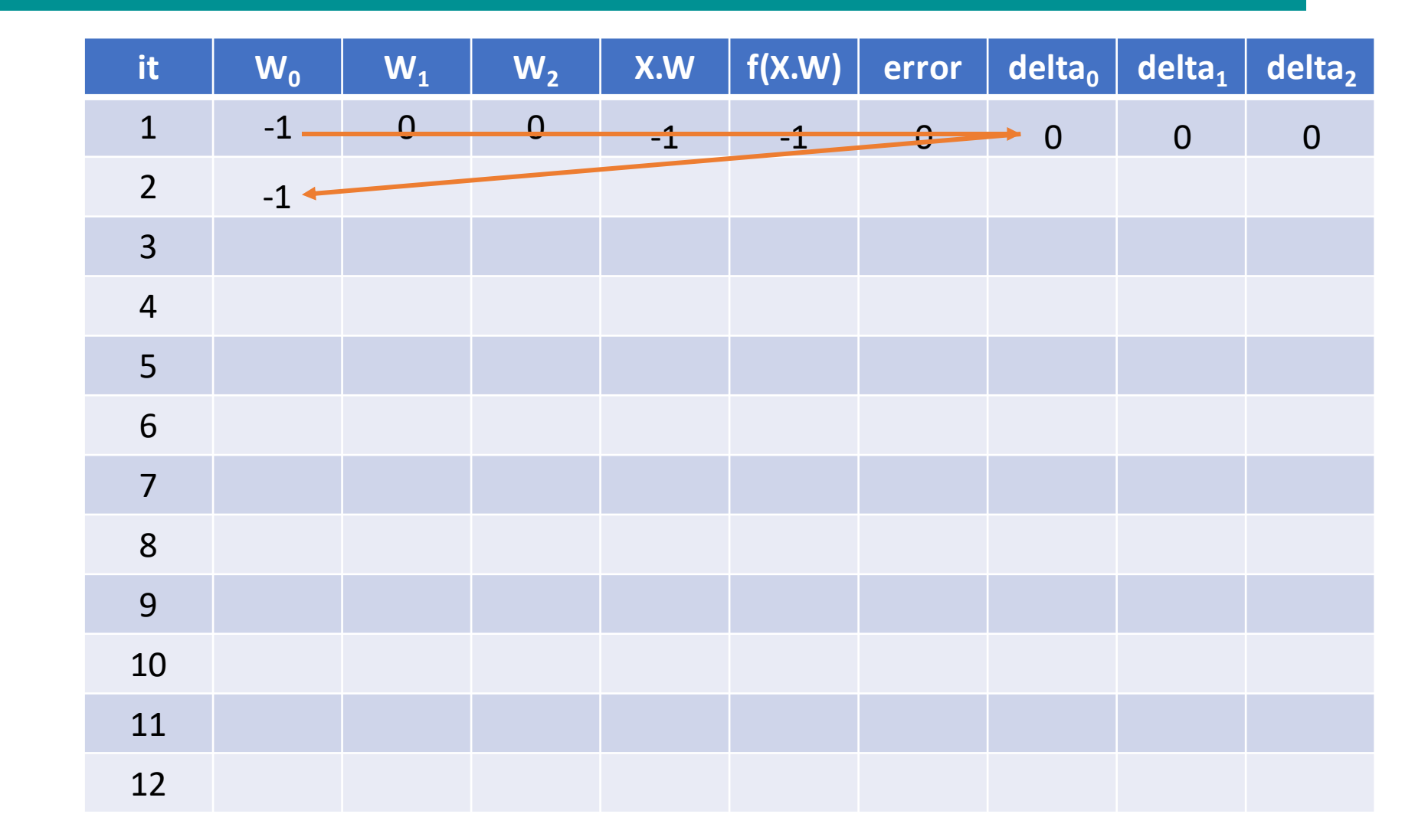

$$
w^{(k+1)} = w^{(k)} + \lambda \left[ y_i - f(w^{(k)}, x_i) \right] x_i ; \lambda : learning \text{ rate}
$$

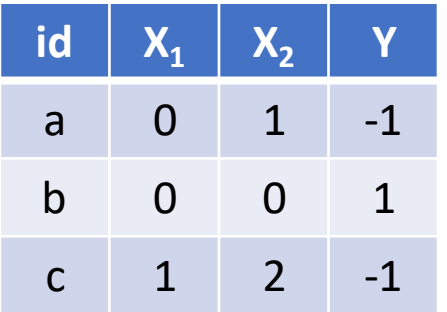

Lambda =  $0.3$ 

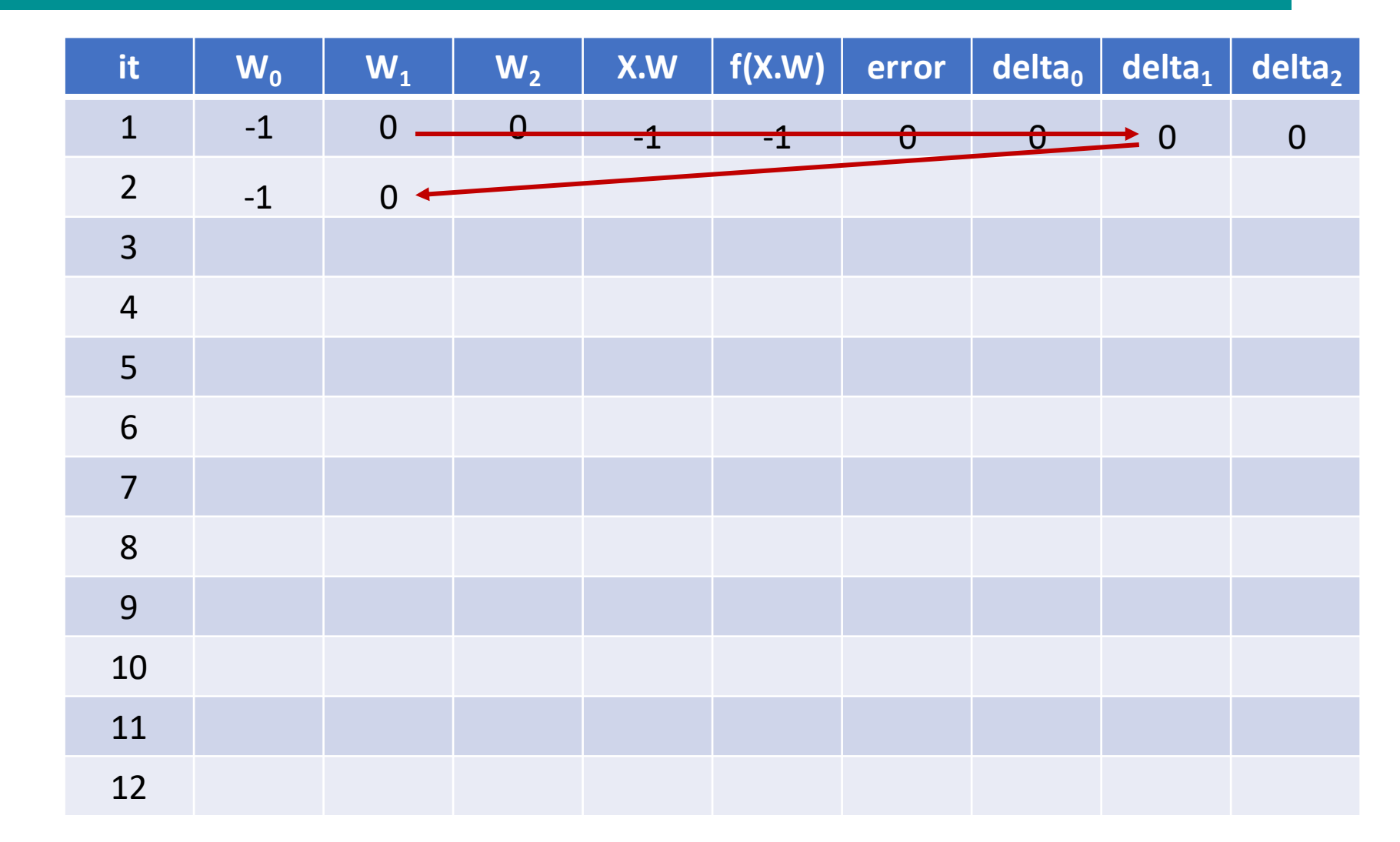

$$
w^{(k+1)} = w^{(k)} + \lambda \left[ y_i - f(w^{(k)}, x_i) \right] x_i ; \lambda : learning \text{ rate}
$$

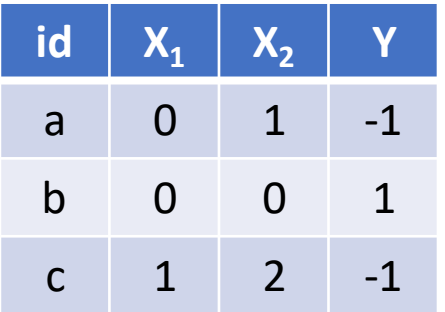

Lambda =  $0.3$ 

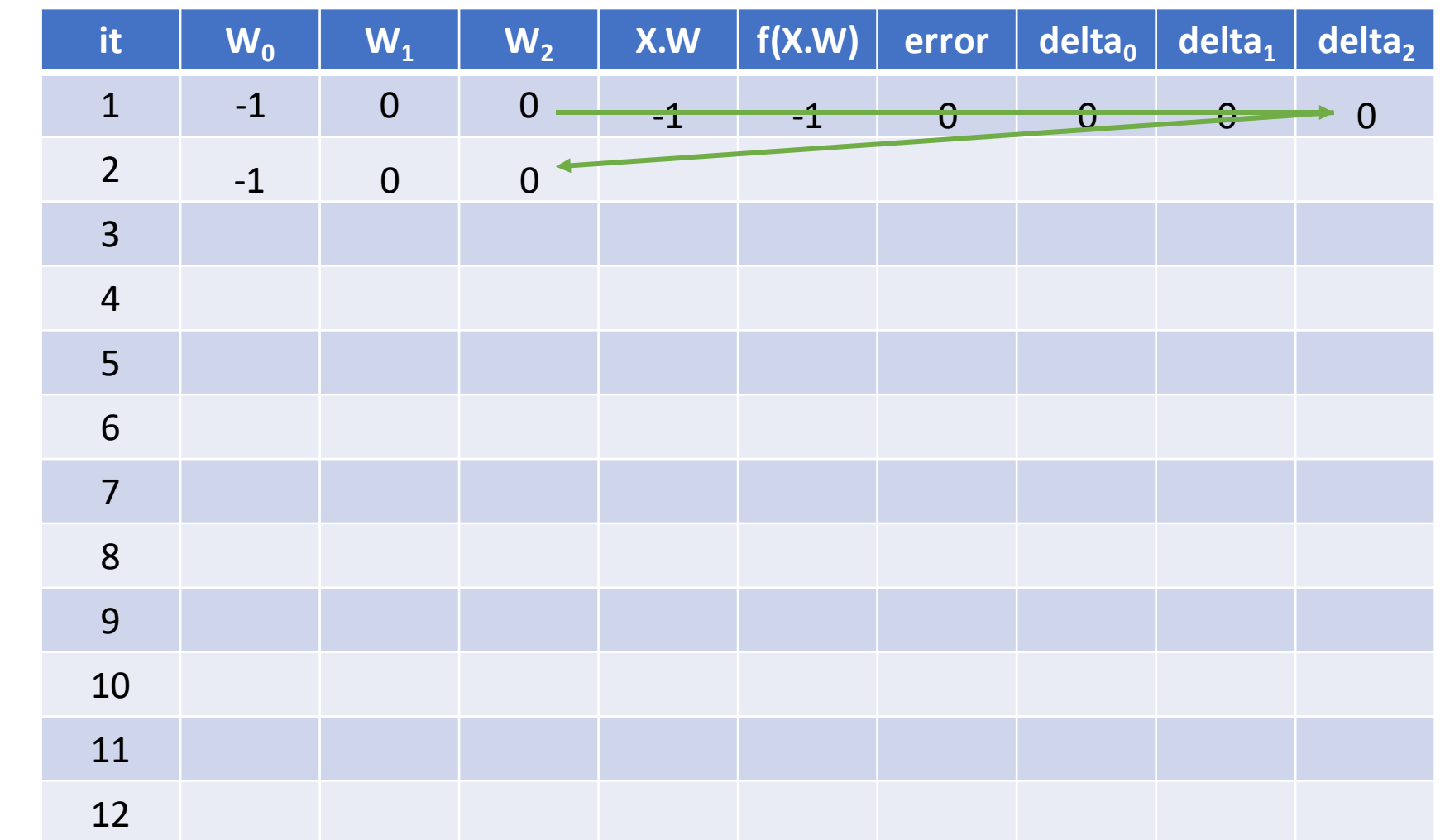

$$
w^{(k+1)} = w^{(k)} + \lambda \left[ y_i - f(w^{(k)}, x_i) \right] x_i ; \lambda : learning \text{ rate}
$$

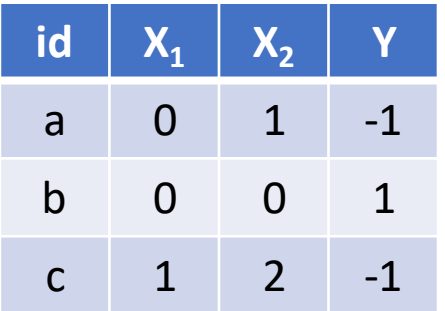

Lambda =  $0.3$ 

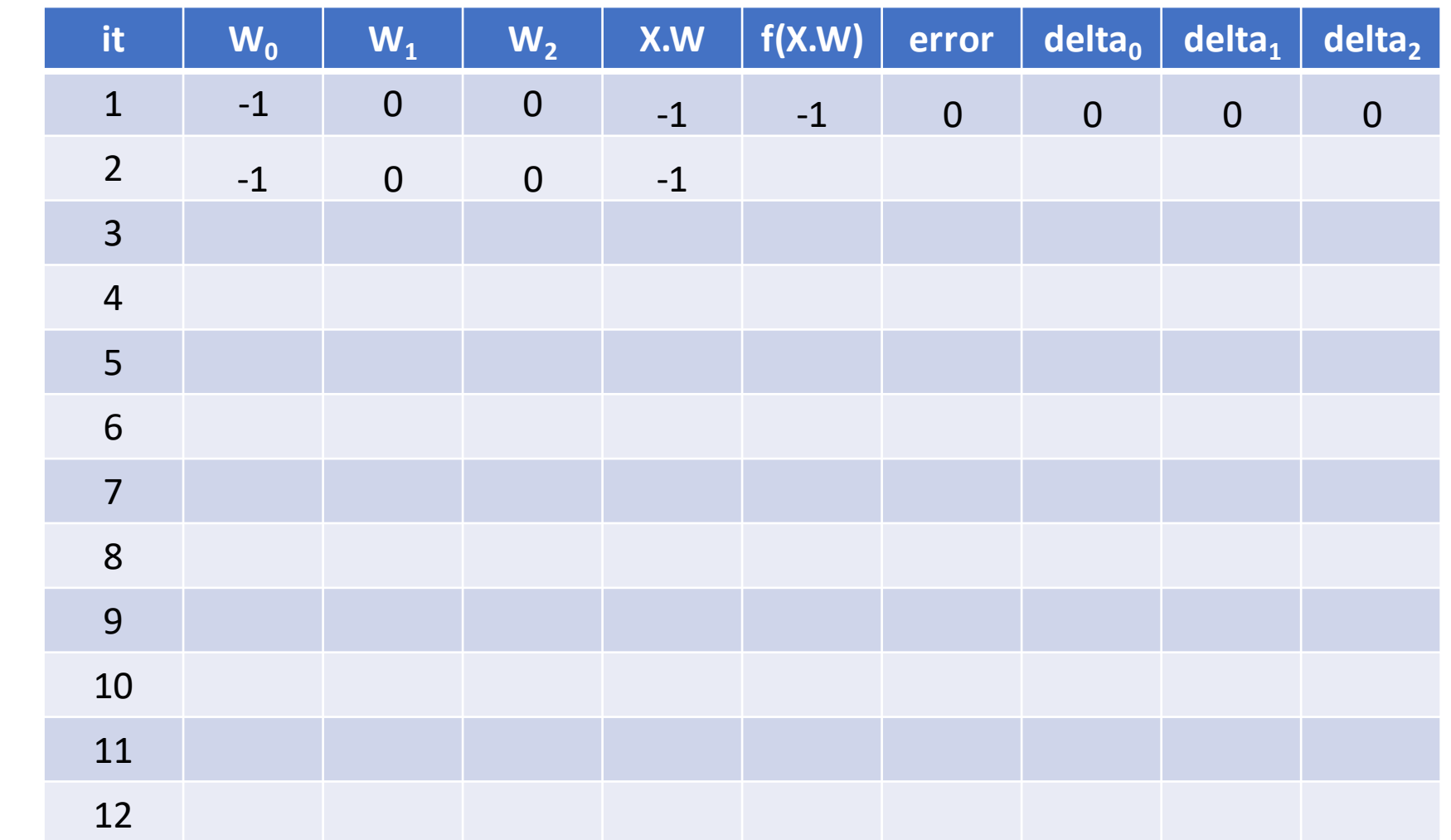

$$
w^{(k+1)} = w^{(k)} + \lambda \left[ y_i - f(w^{(k)}, x_i) \right] x_i ; \lambda : learning \text{ rate}
$$

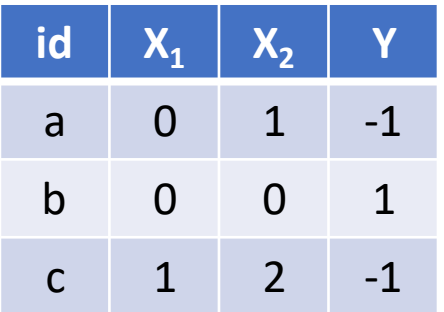

Lambda =  $0.3$ 

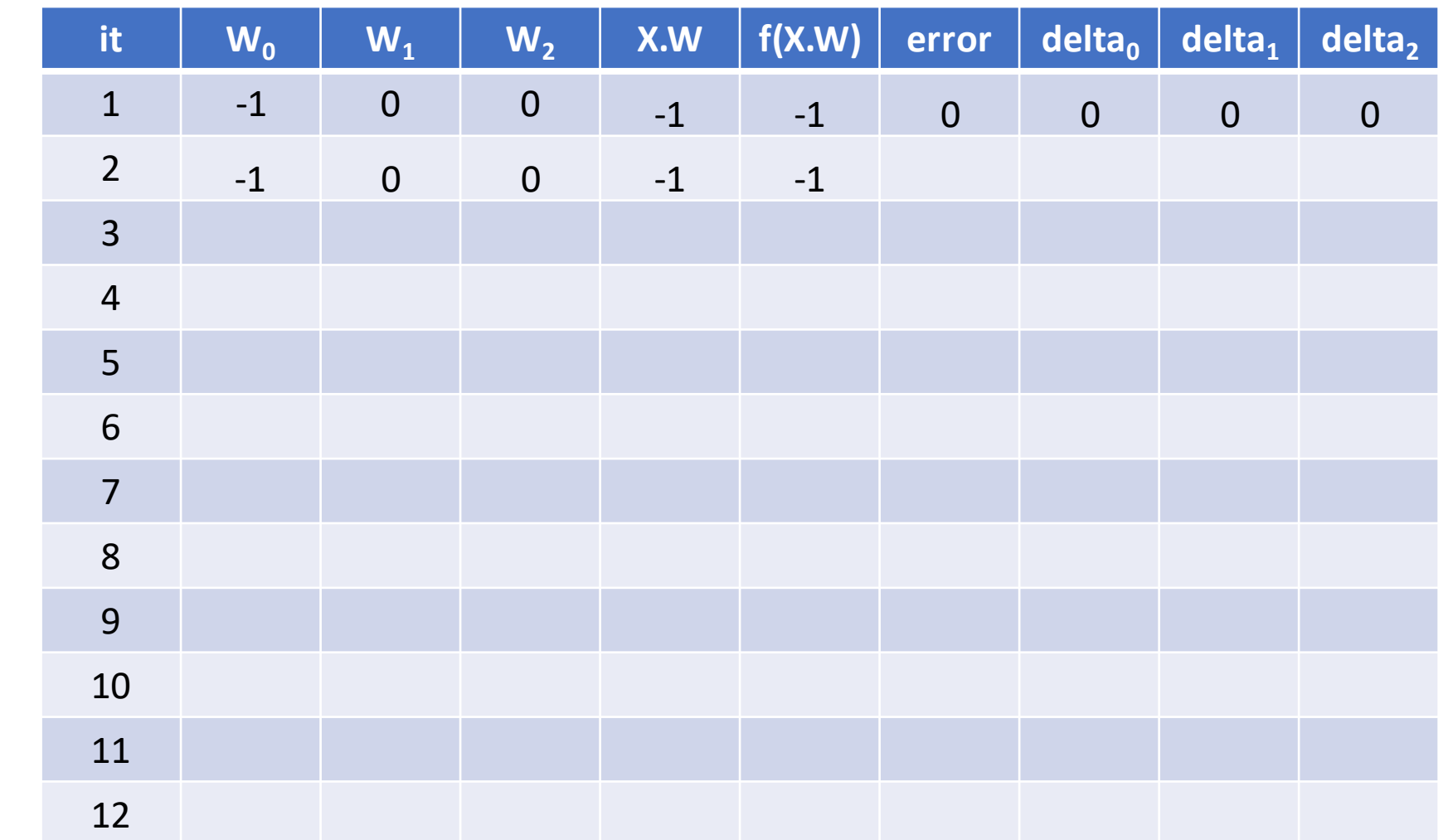

 $\lambda^{(k+1)} = w^{(k)} + \lambda \left[ y_i - f(w^{(k)}, x_i) \right] x_i$ ;  $\lambda$ : learning rate *i*  $w^{(k+1)} = w^{(k)} + \lambda \left[ y_i - f(w^{(k)}, x_i) \right]$ 

# Train Linear Perceptron

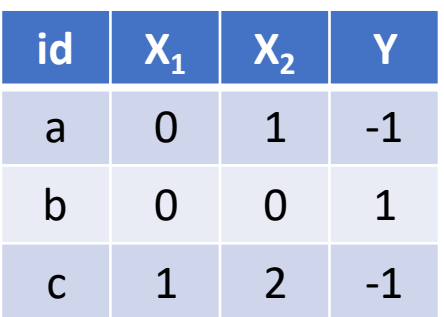

Lambda =  $0.3$ 

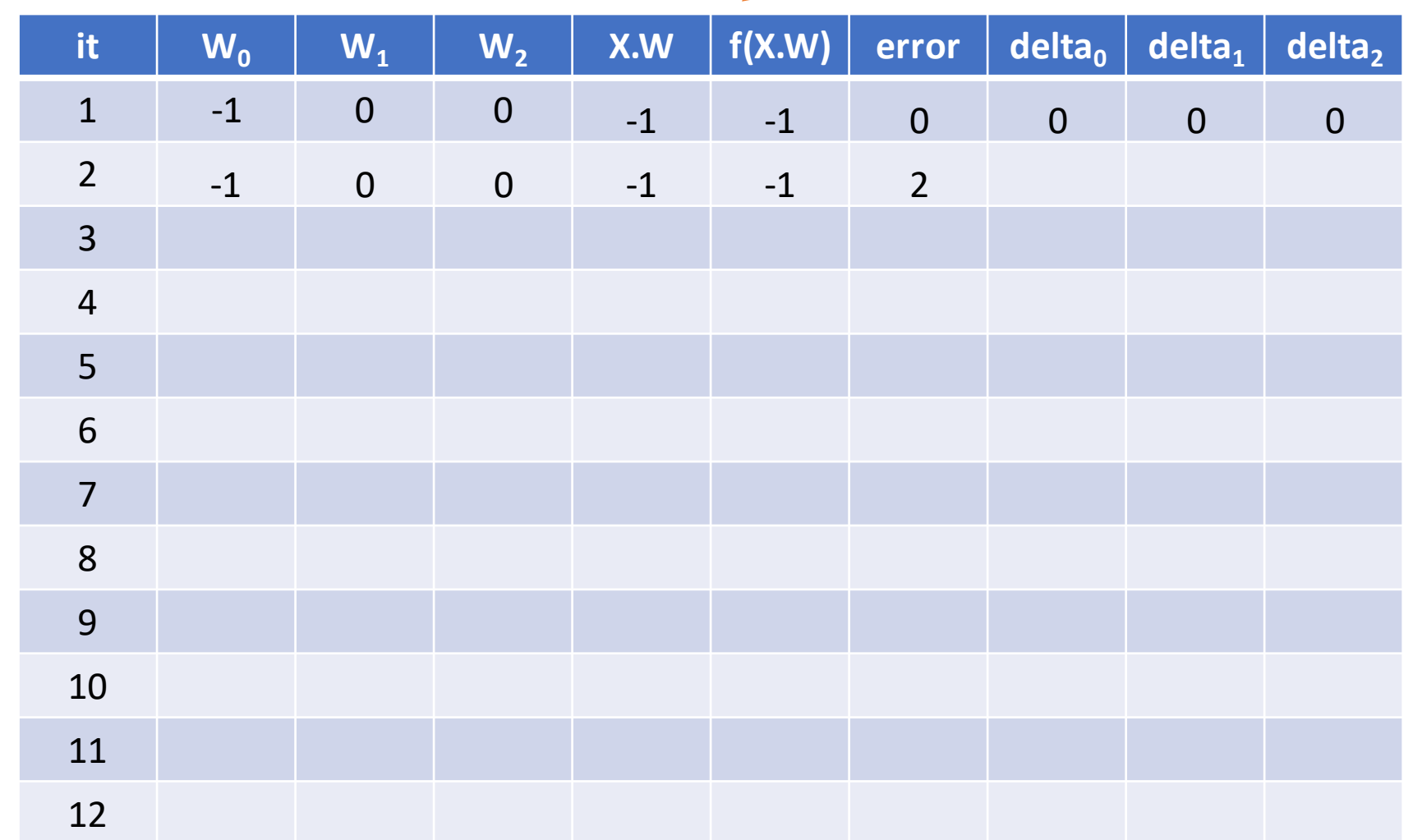

 $\mathcal{L}^{(k+1)} = w^{(k)} + \lambda \left[ y_i - f(w^{(k)}, x_i) \right] x_i$ ;  $\lambda$ : learning rate *i*  $w^{(k+1)} = w^{(k)} + \lambda \left[ y_i - f(w^{(k)}, x_i) \right]$ 

# Train Linear Pérceptron

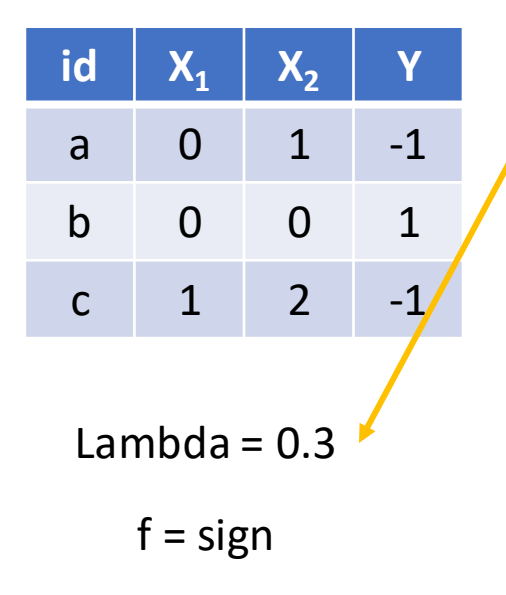

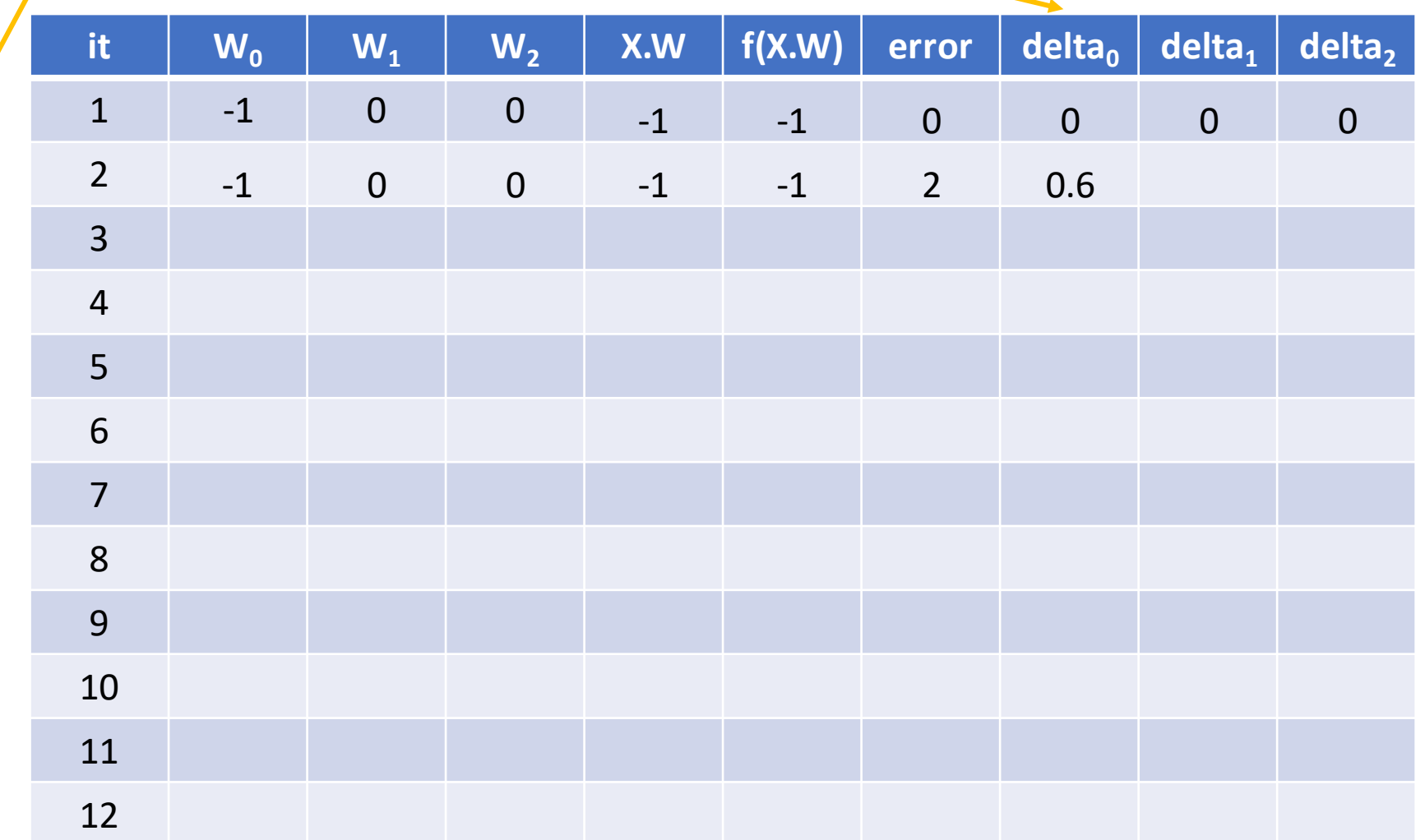

 $\lambda^{(k+1)} = w^{(k)} + \lambda \left[ y_i - f(w^{(k)}, x_i) \right] x_i$ ;  $\lambda$ : learning rate *i*  $w^{(k+1)} = w^{(k)} + \lambda \left[ y_i - f(w^{(k)}, x_i) \right]$ 

# Train/Linear Perceptron

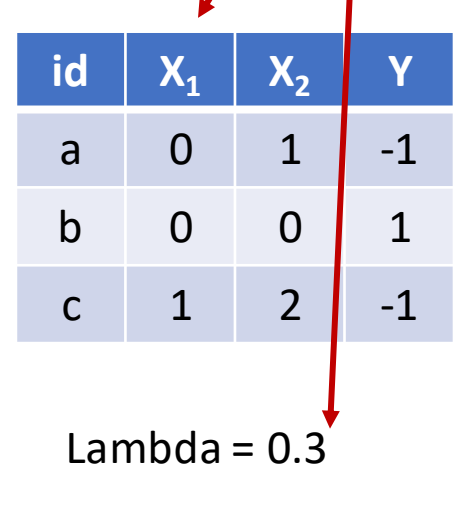

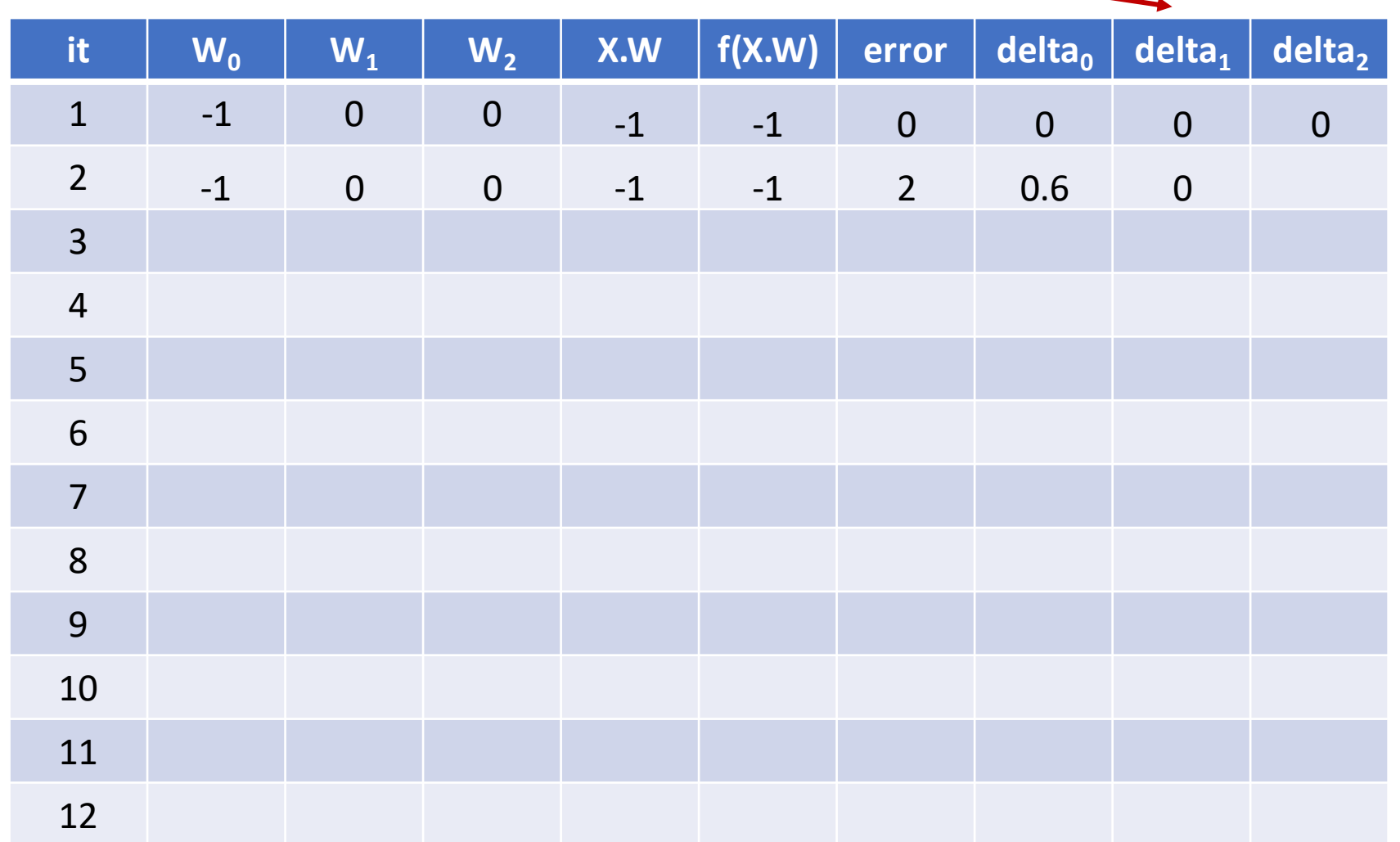

 $\mathcal{L}(k+1) = w^{(k)} + \lambda \left[ y_i - f(w^{(k)}, x_i) \right] x_i$ ;  $\lambda$ : learning rate *i*  $w^{(k+1)} = w^{(k)} + \lambda \left[ y_i - f(w^{(k)}, x_i) \right]$ 

# Train Linear Perceptron

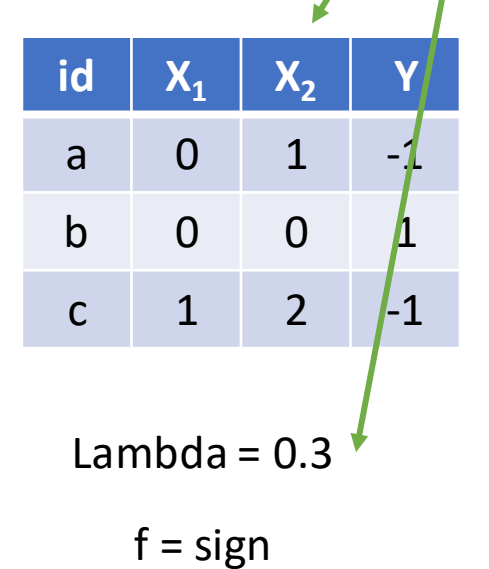

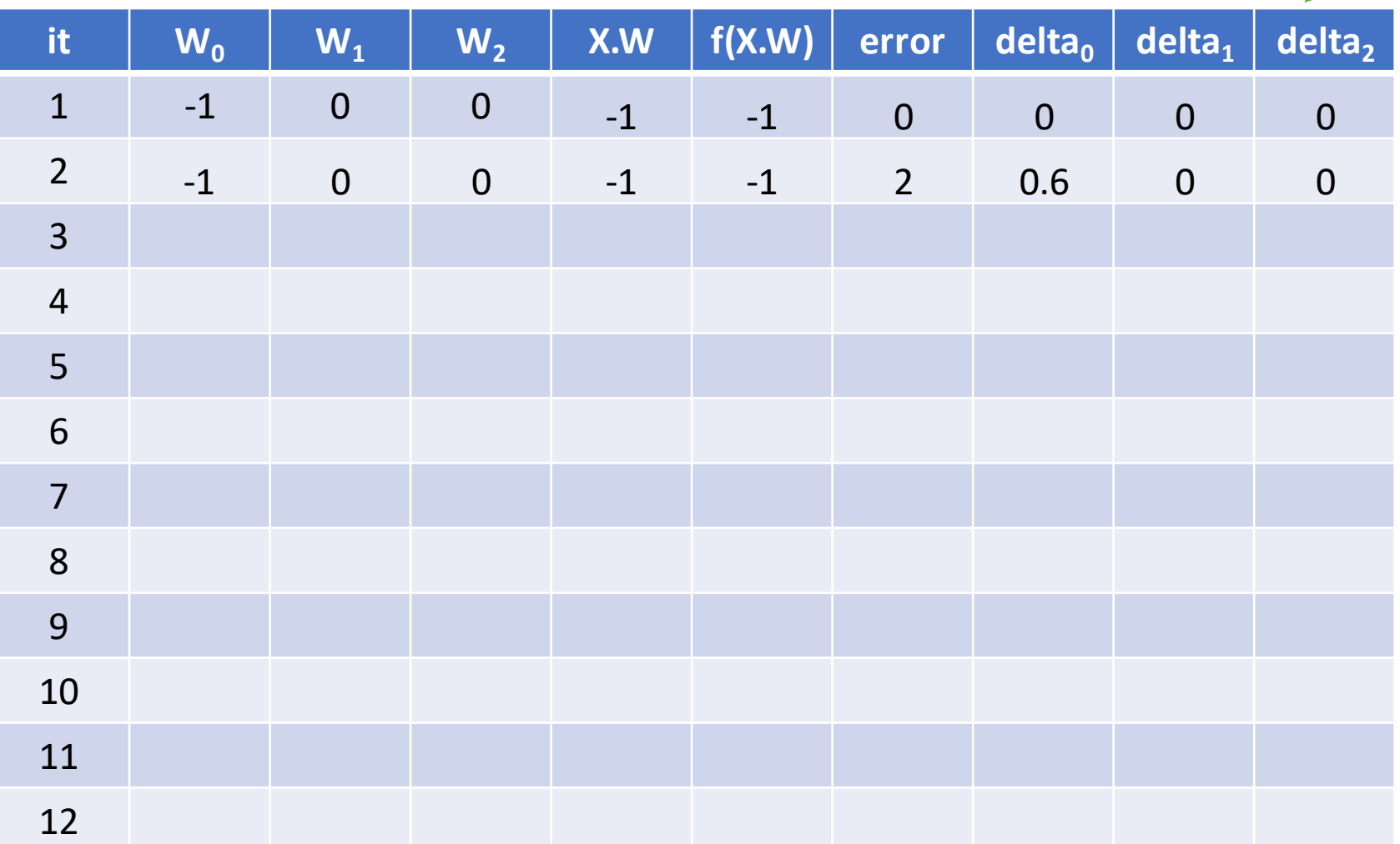

$$
w^{(k+1)} = w^{(k)} + \lambda \left[ y_i - f(w^{(k)}, x_i) \right] x_i ; \lambda : learning \text{ rate}
$$

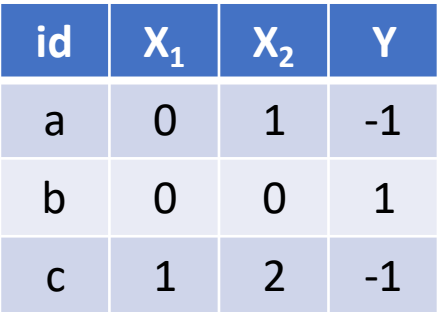

Lambda =  $0.3$ 

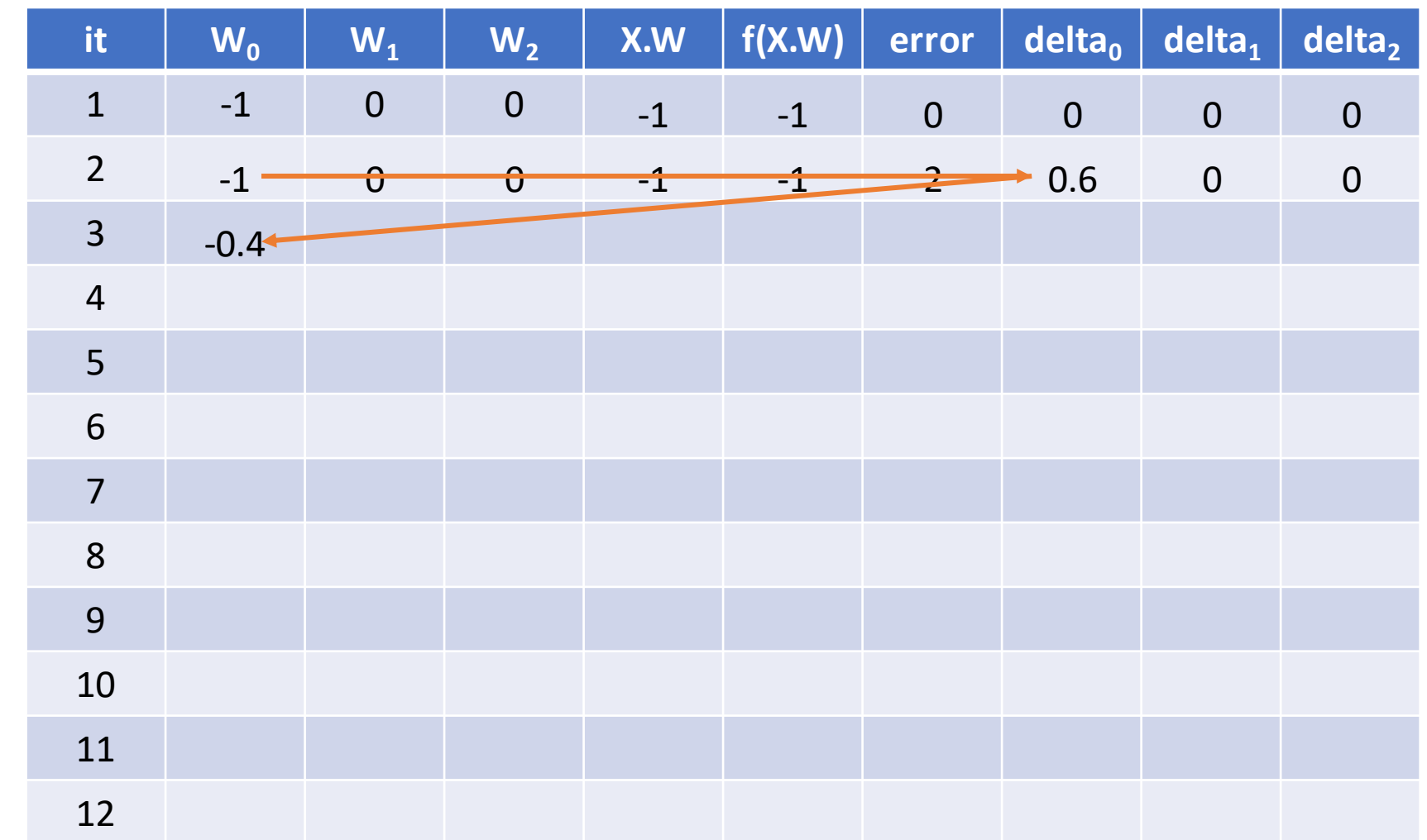

$$
w^{(k+1)} = w^{(k)} + \lambda \left[ y_i - f(w^{(k)}, x_i) \right] x_i ; \lambda : learning \text{ rate}
$$

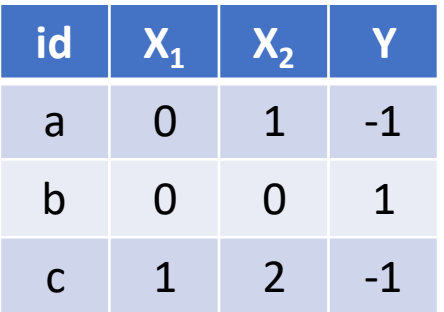

Lambda =  $0.3$ 

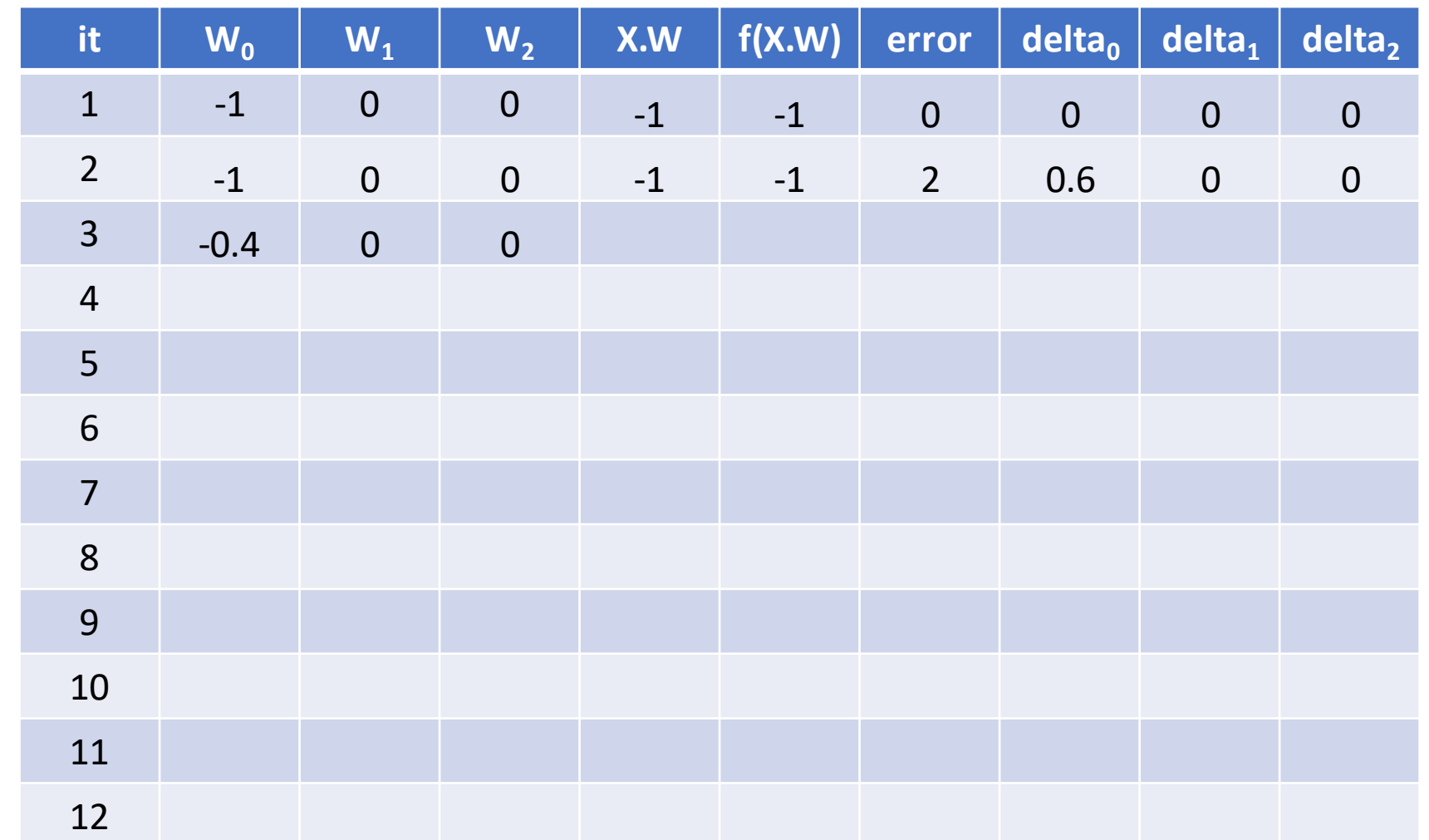

#### Train Linear Perceptron - Solution  $\mathcal{L}(k+1) = w^{(k)} + \lambda \left[ y_i - f(w^{(k)}, x_i) \right] x_i$ ;  $\lambda$ : learning rate *i*  $w^{(k+1)} = w^{(k)} + \lambda \left[ y_i - f(w^{(k)}, x_i) \right]$

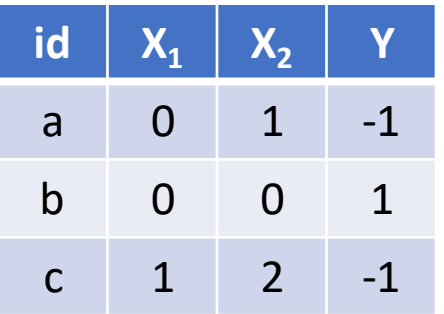

Lambda =  $0.3$ 

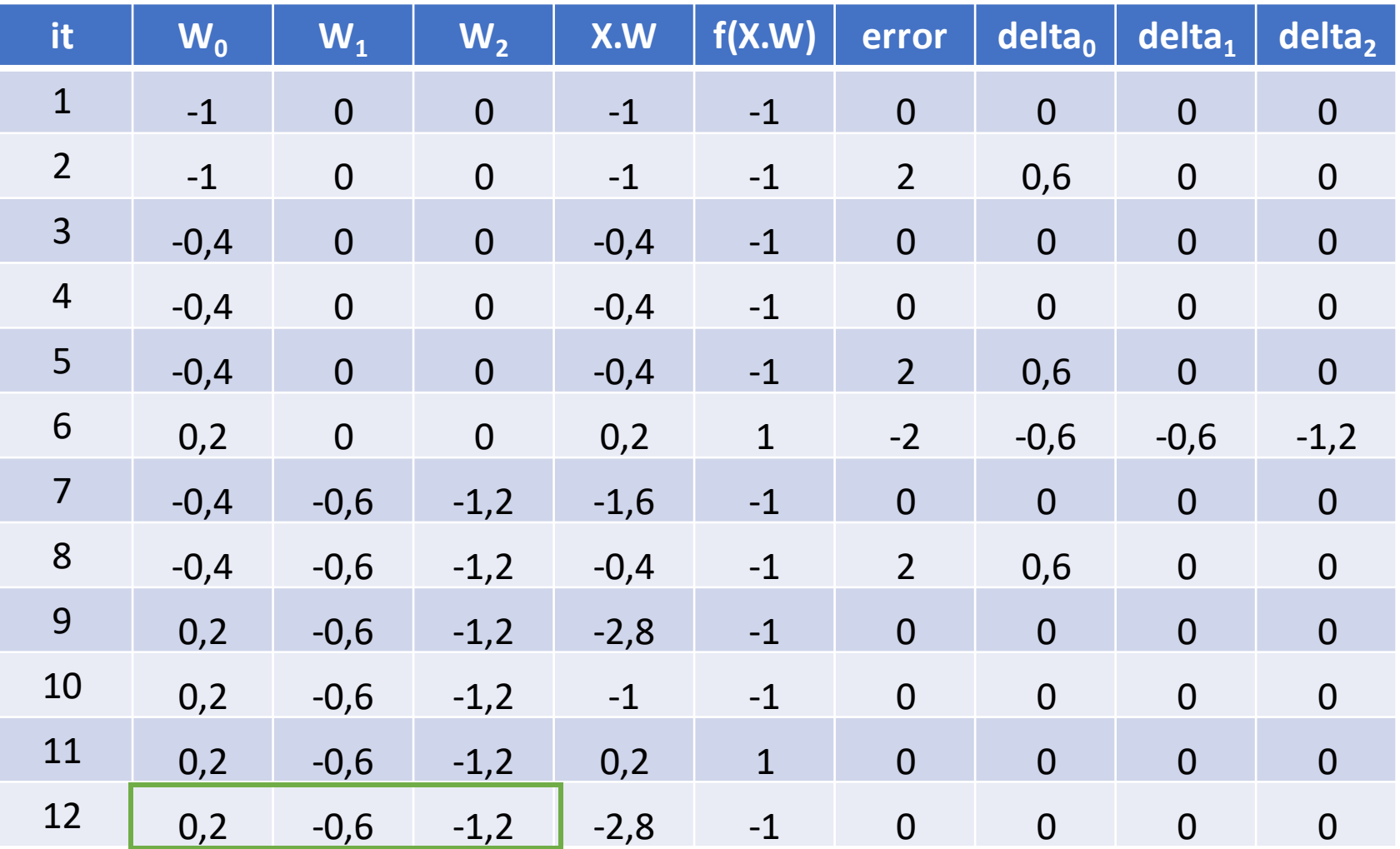